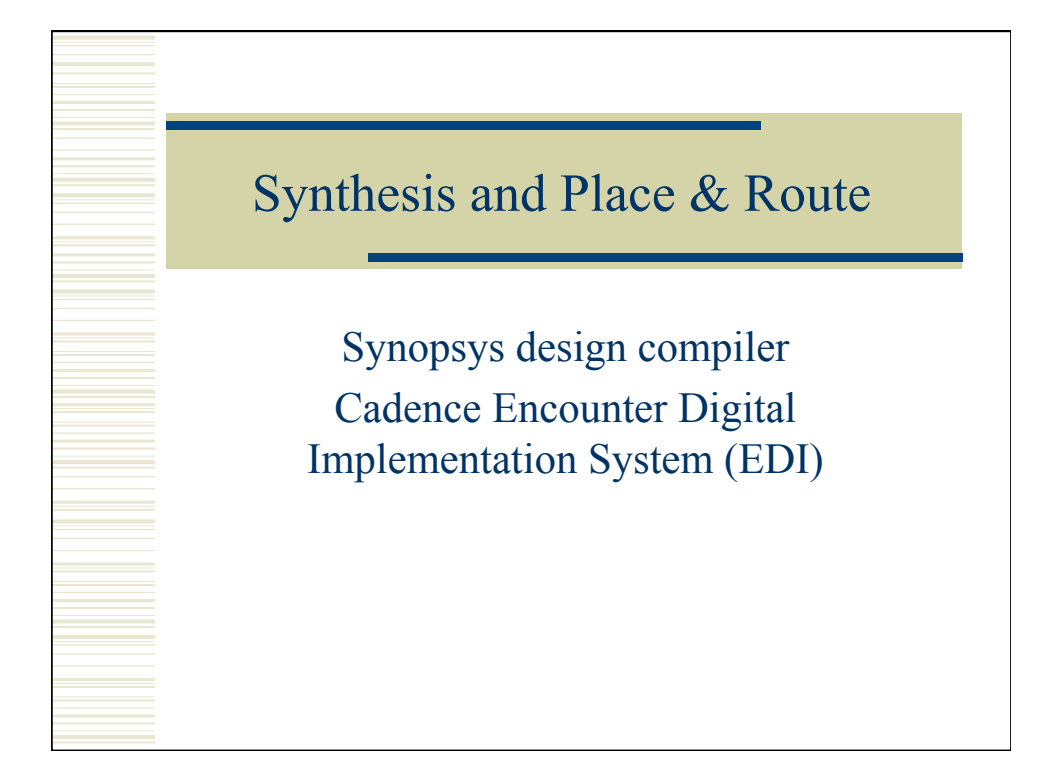

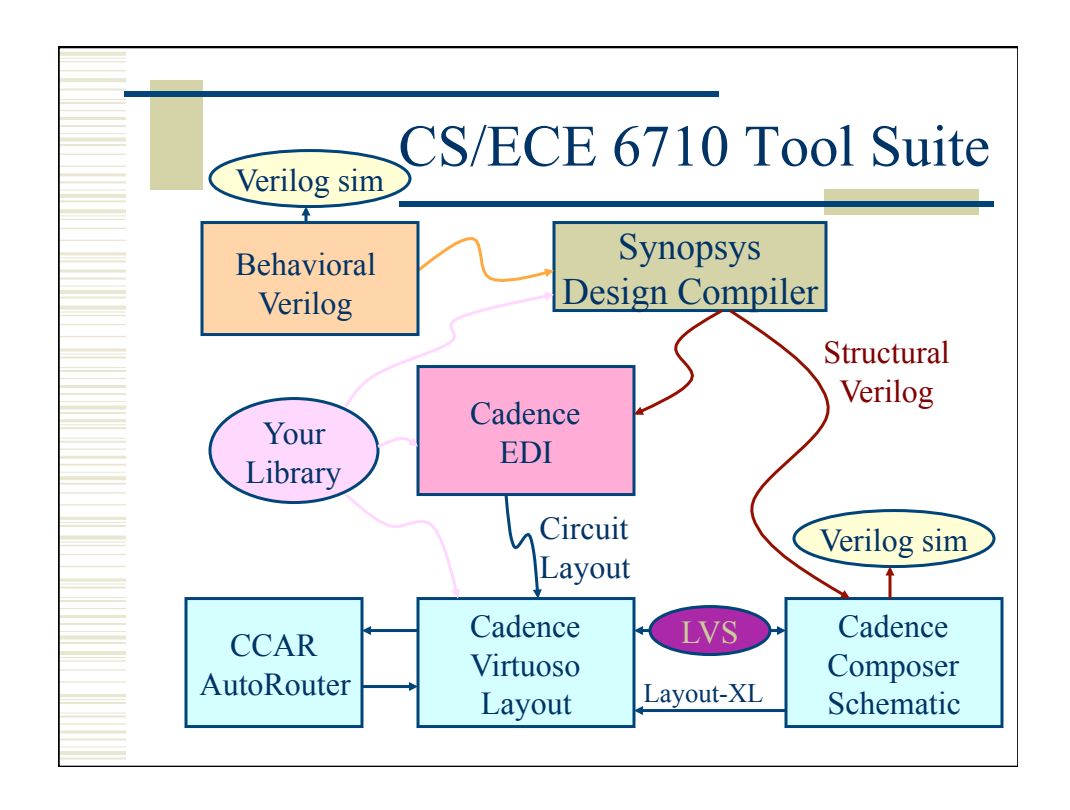

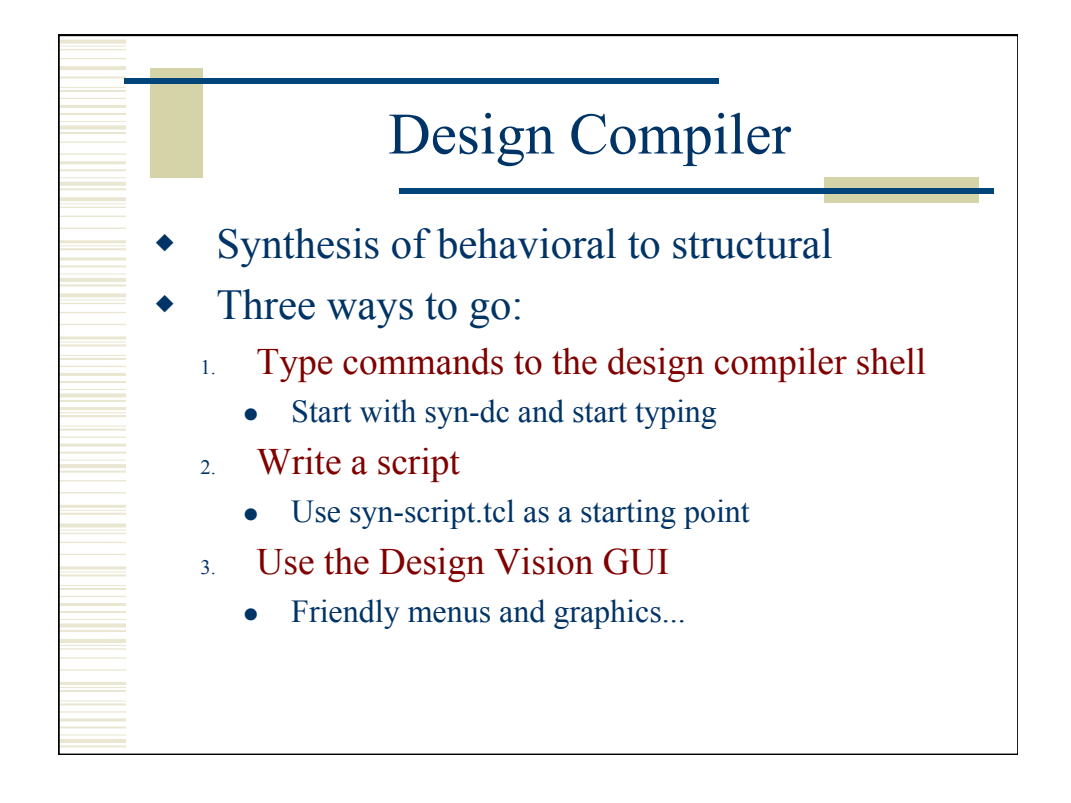

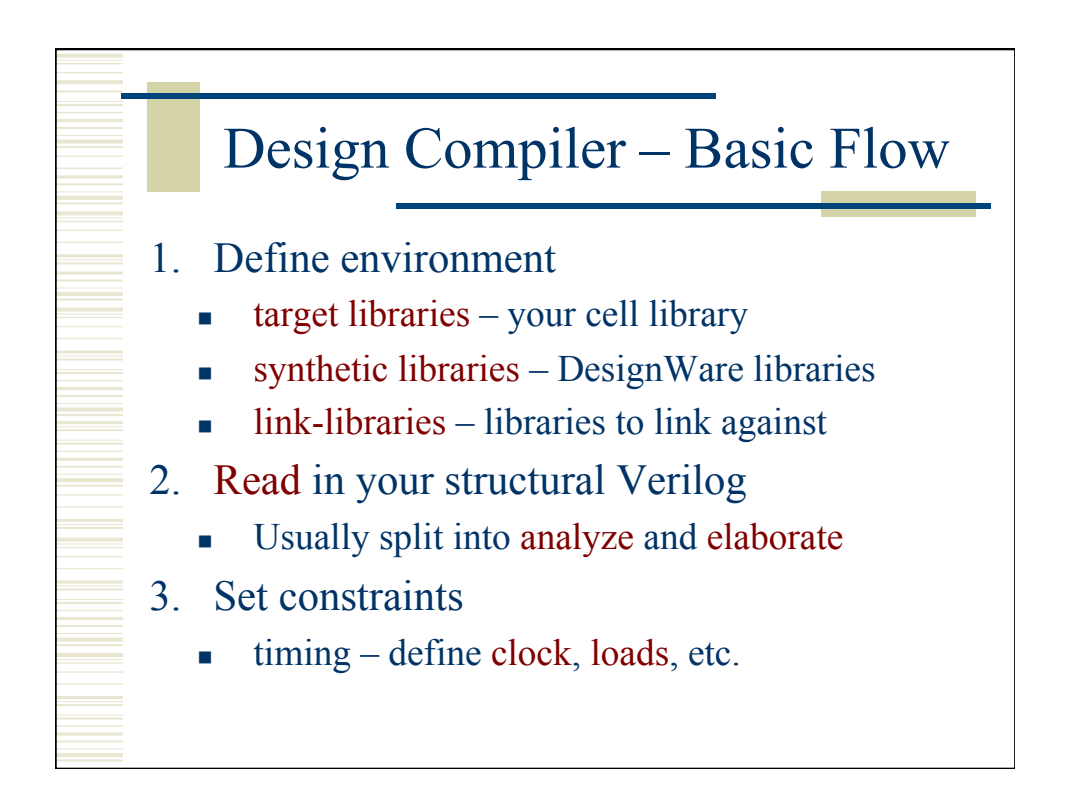

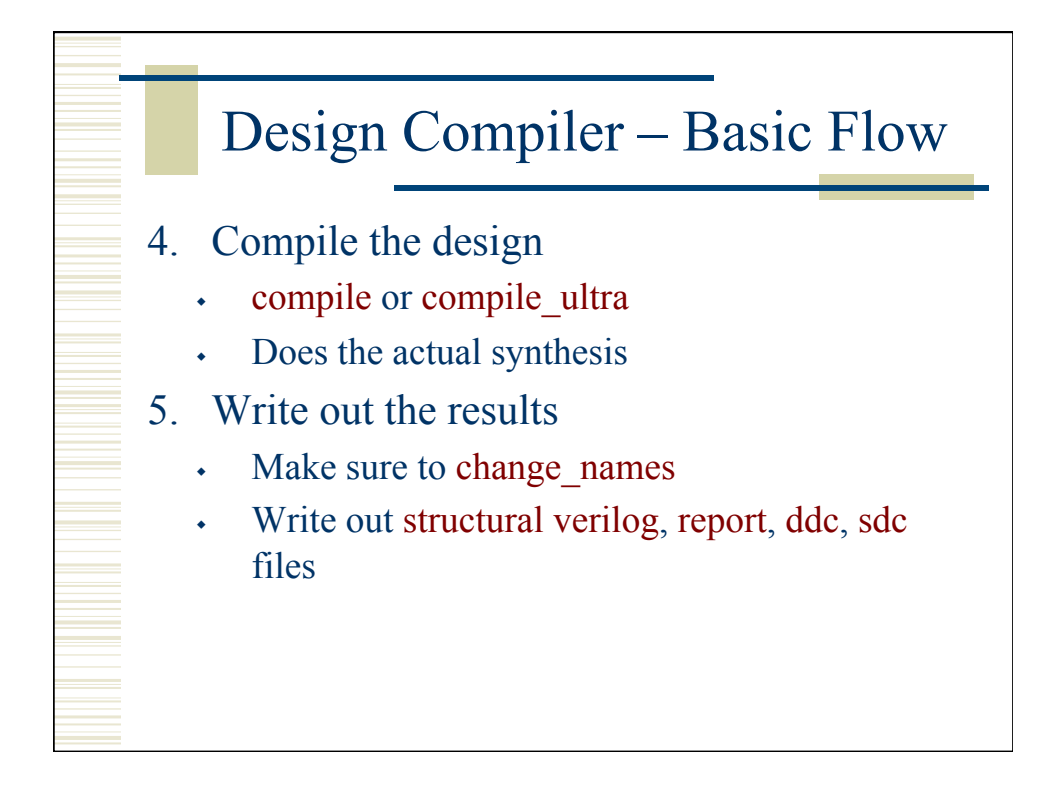

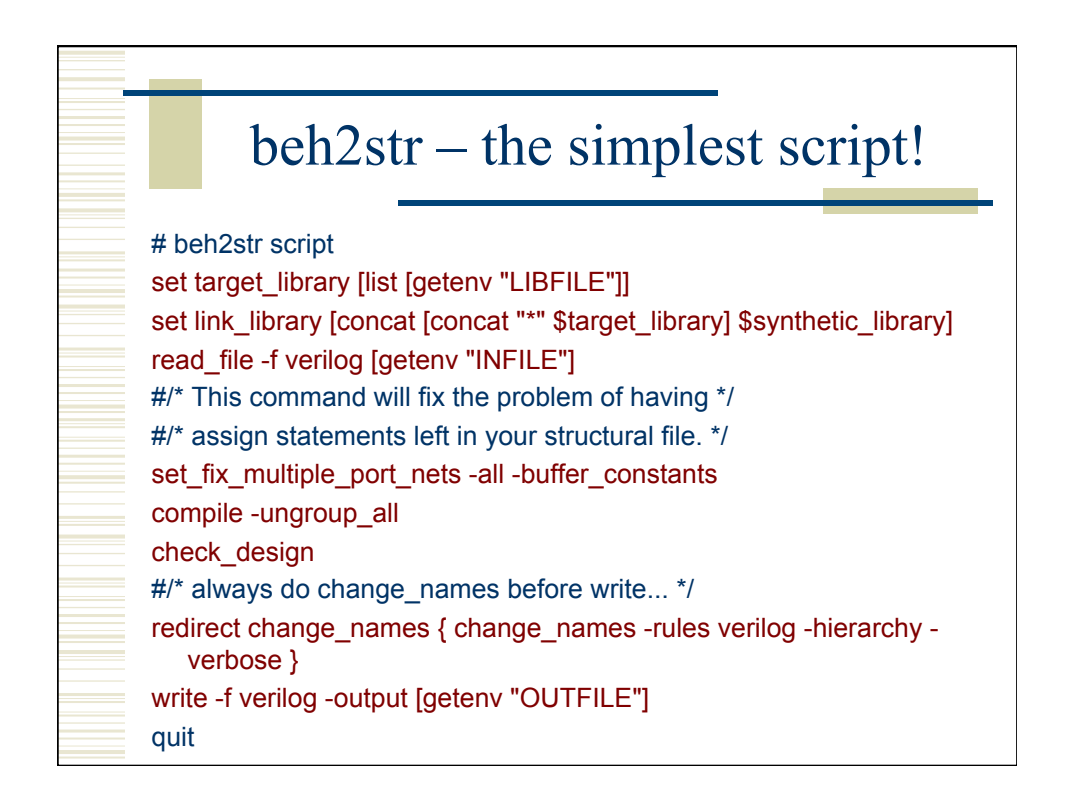

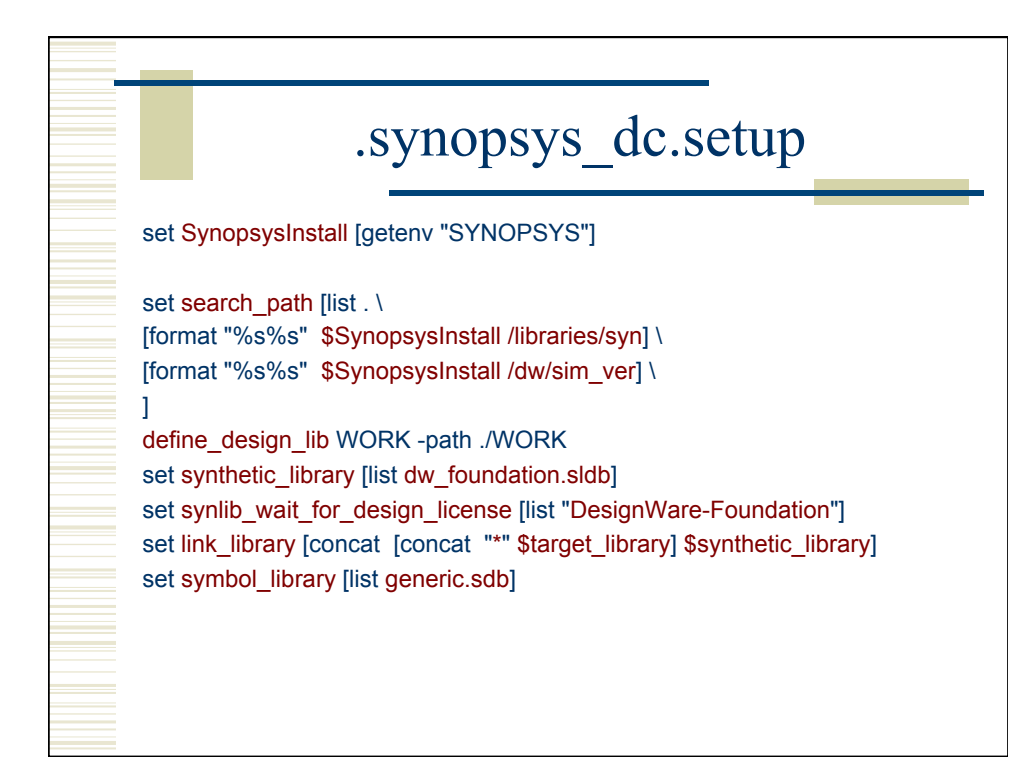

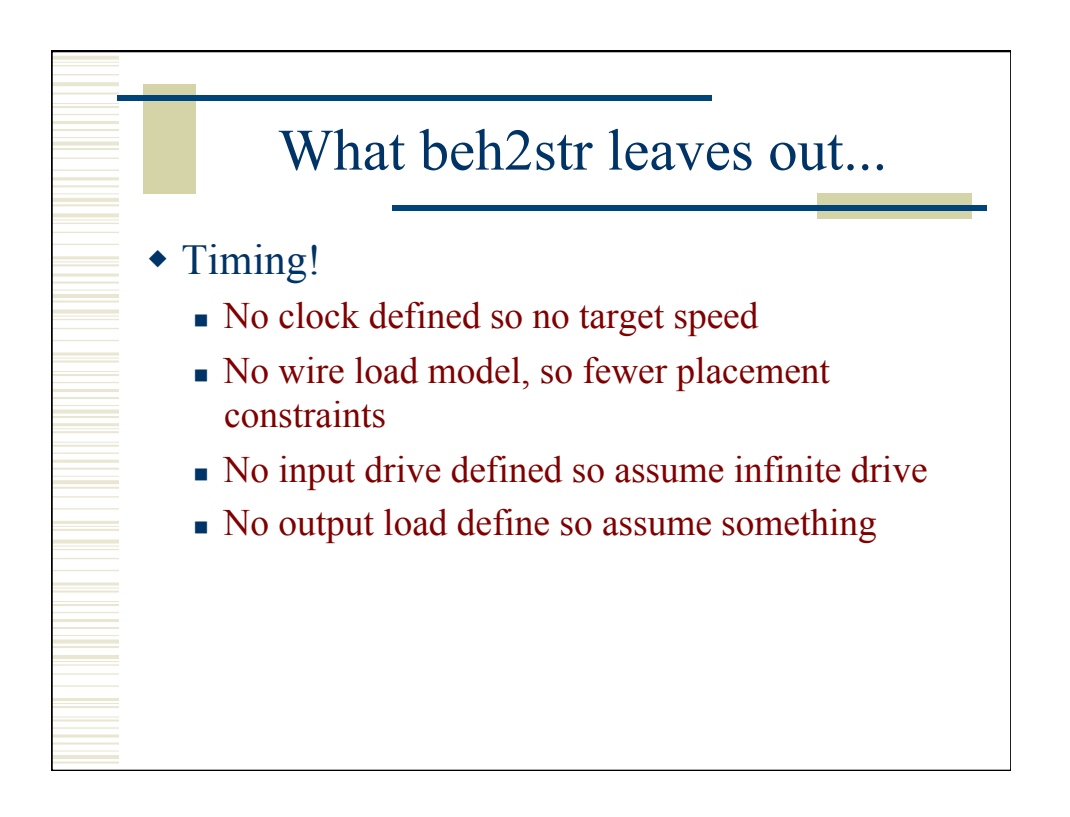

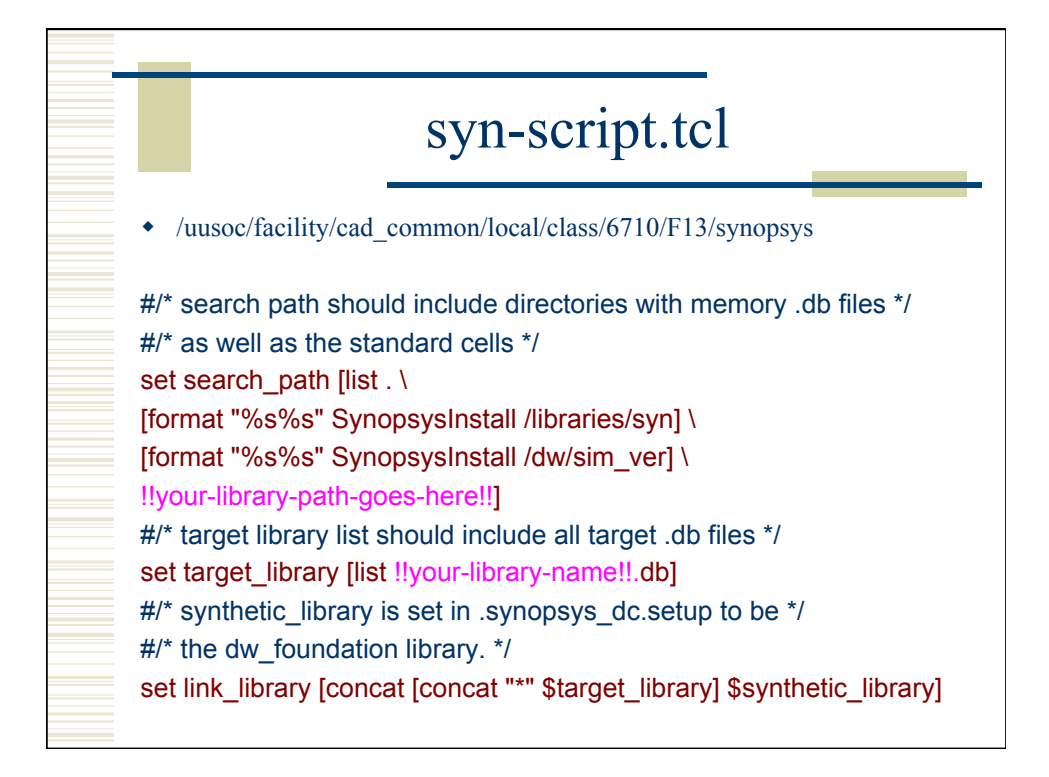

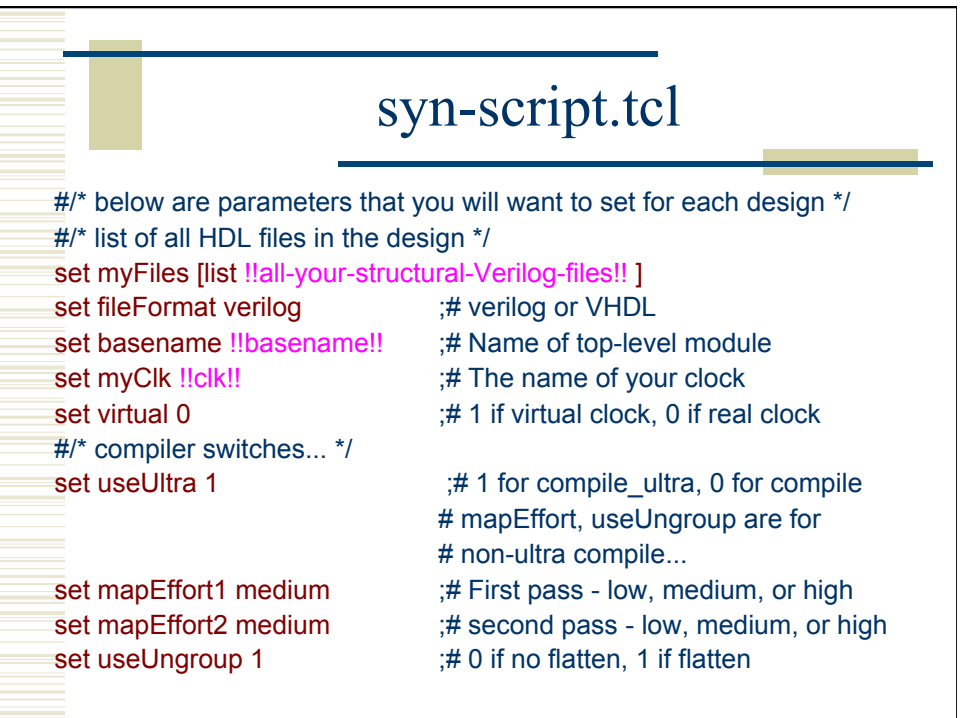

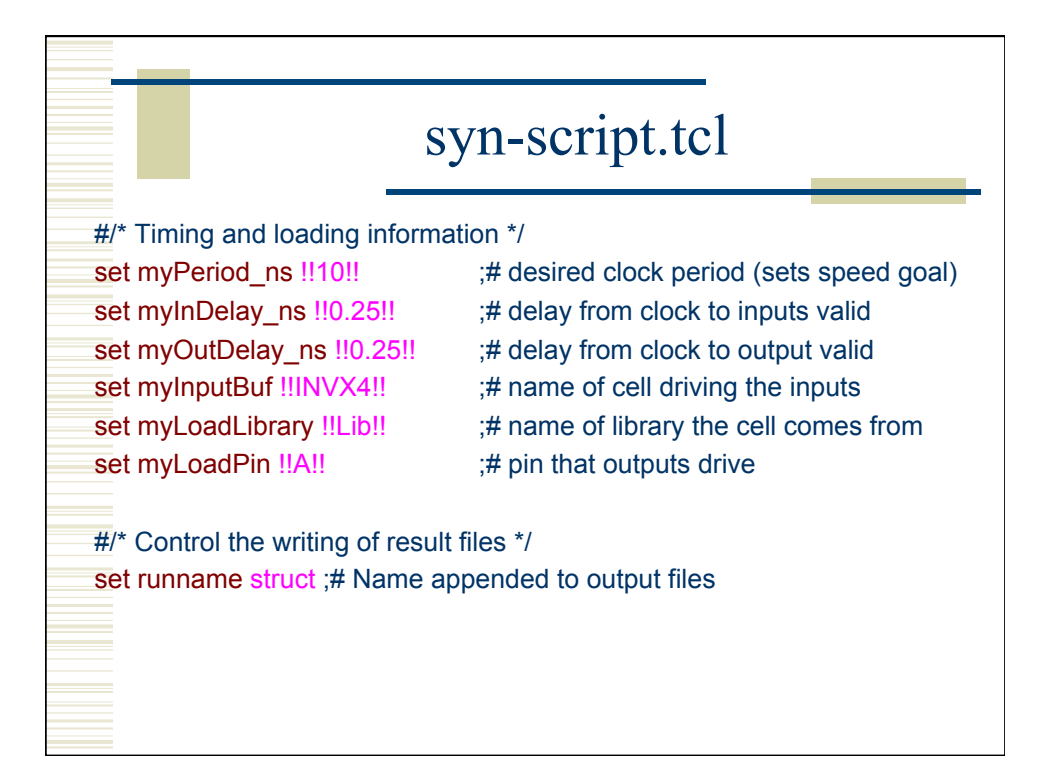

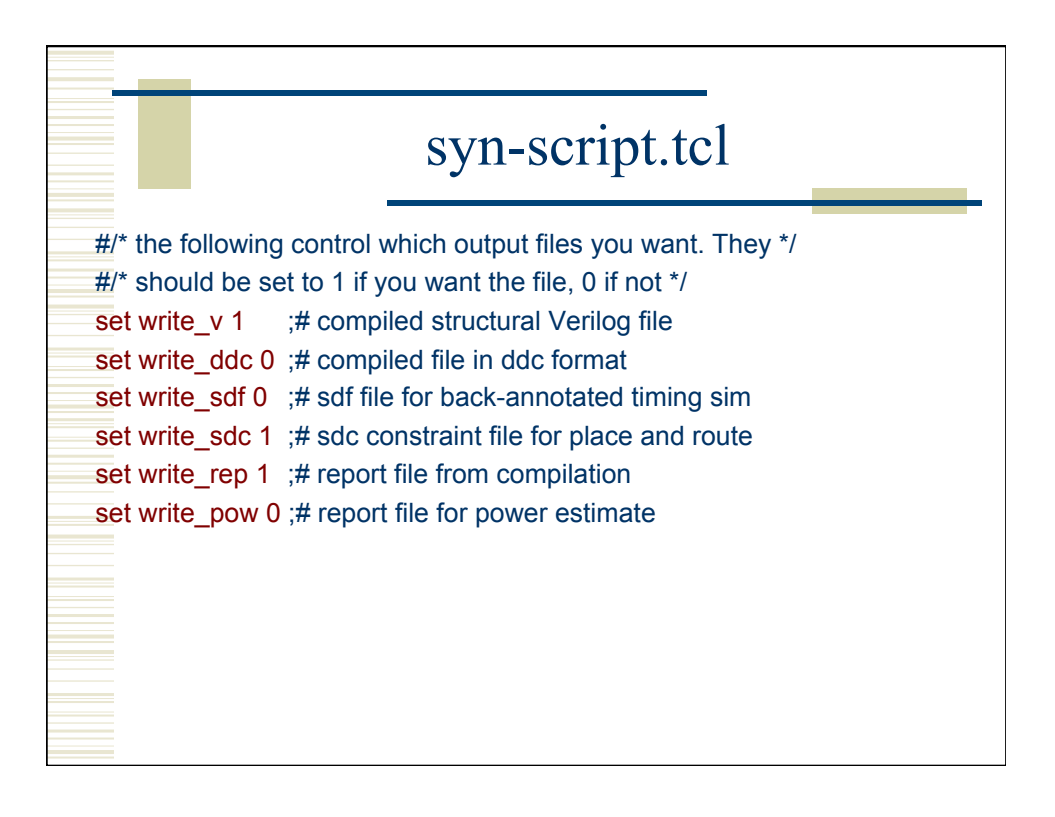

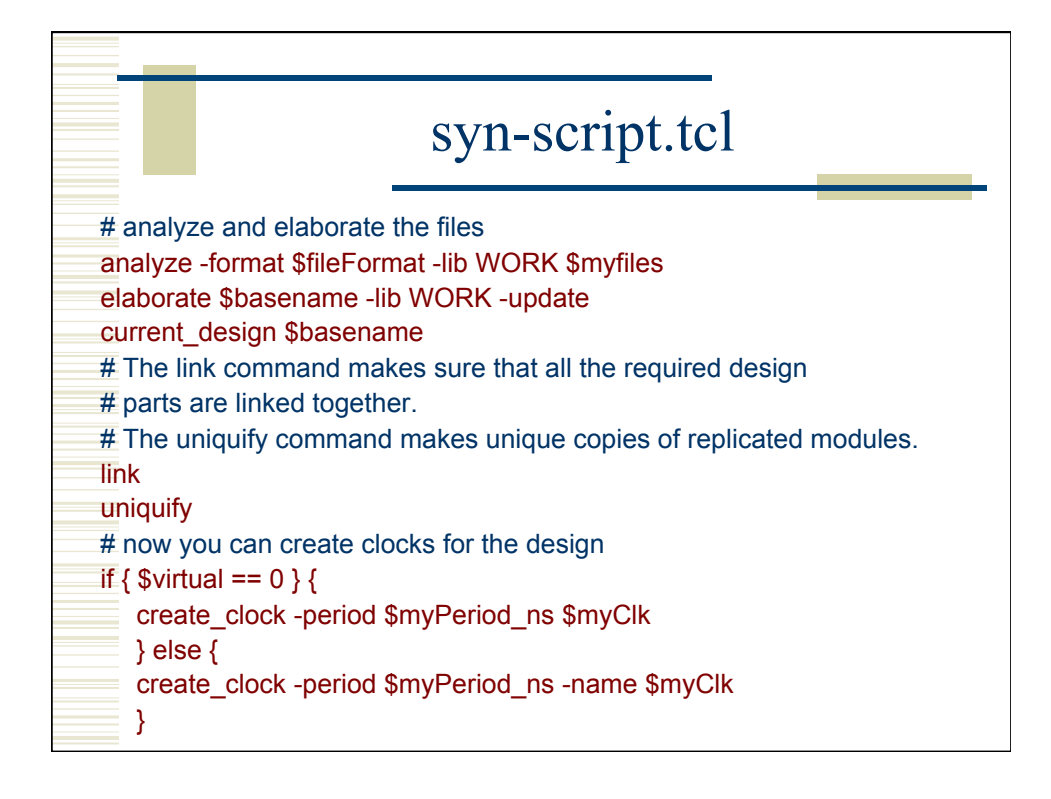

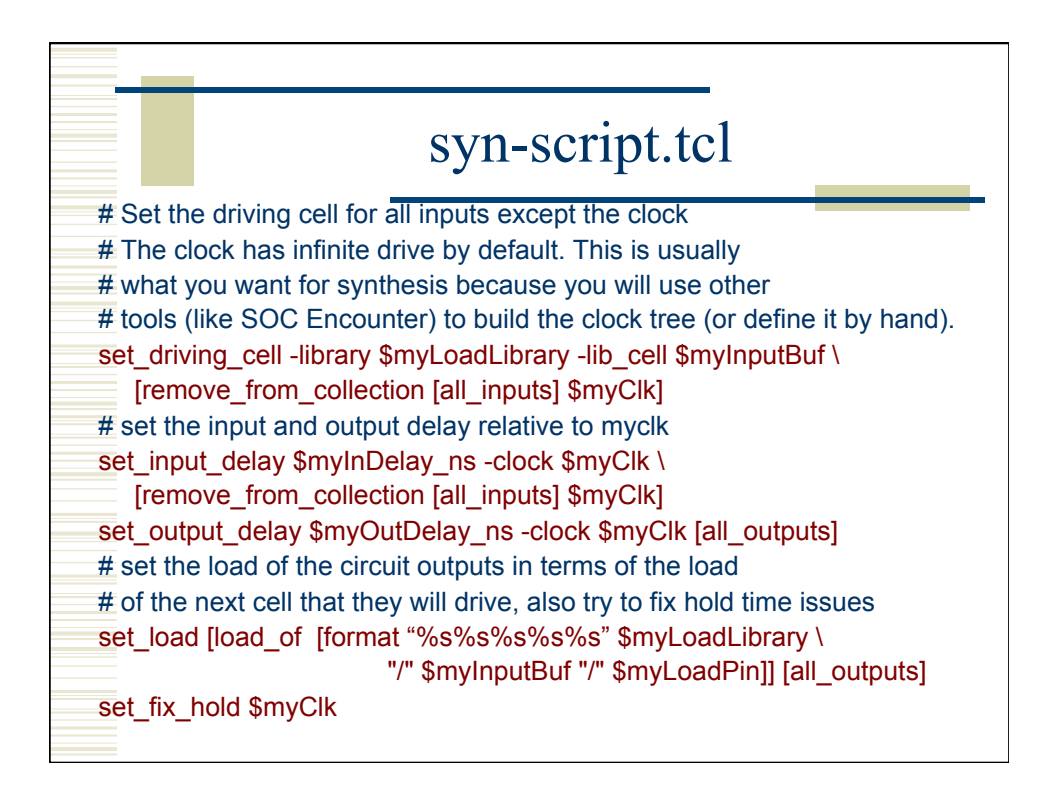

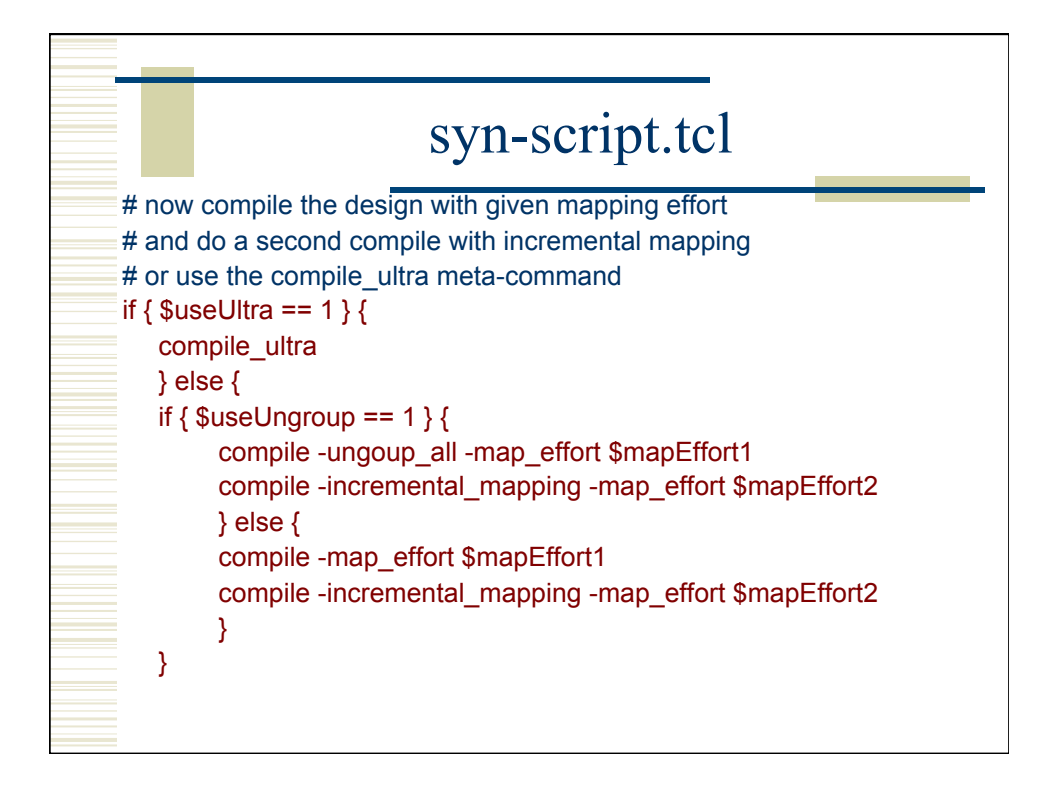

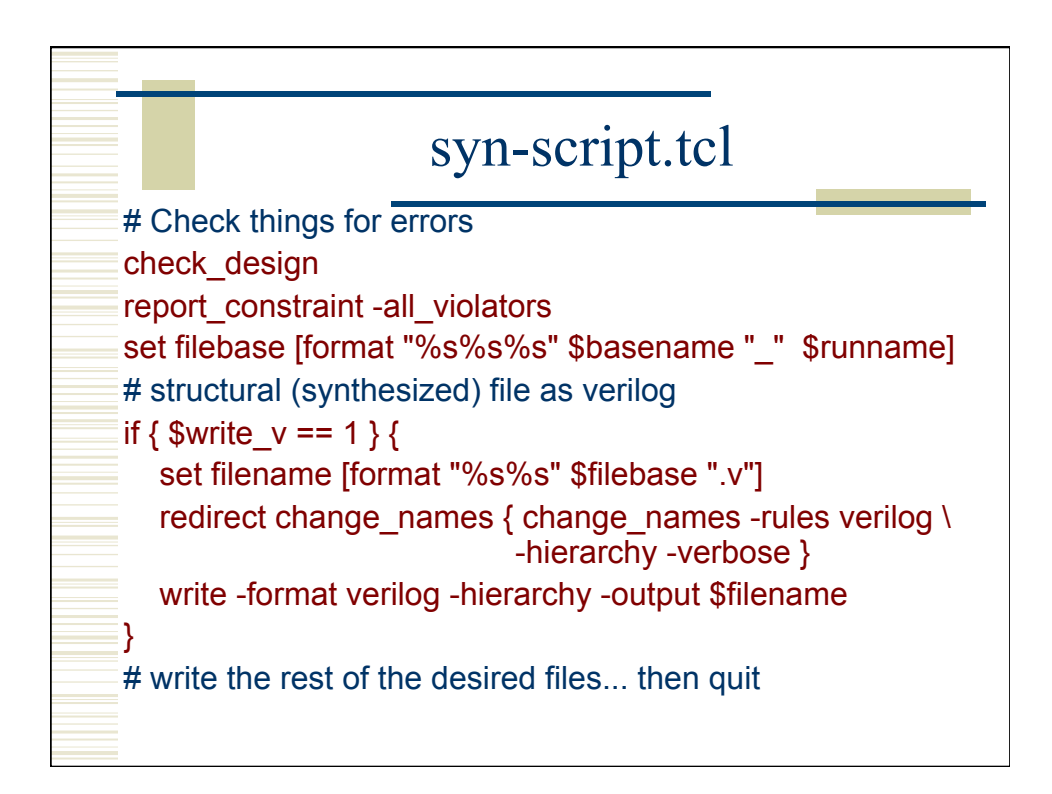

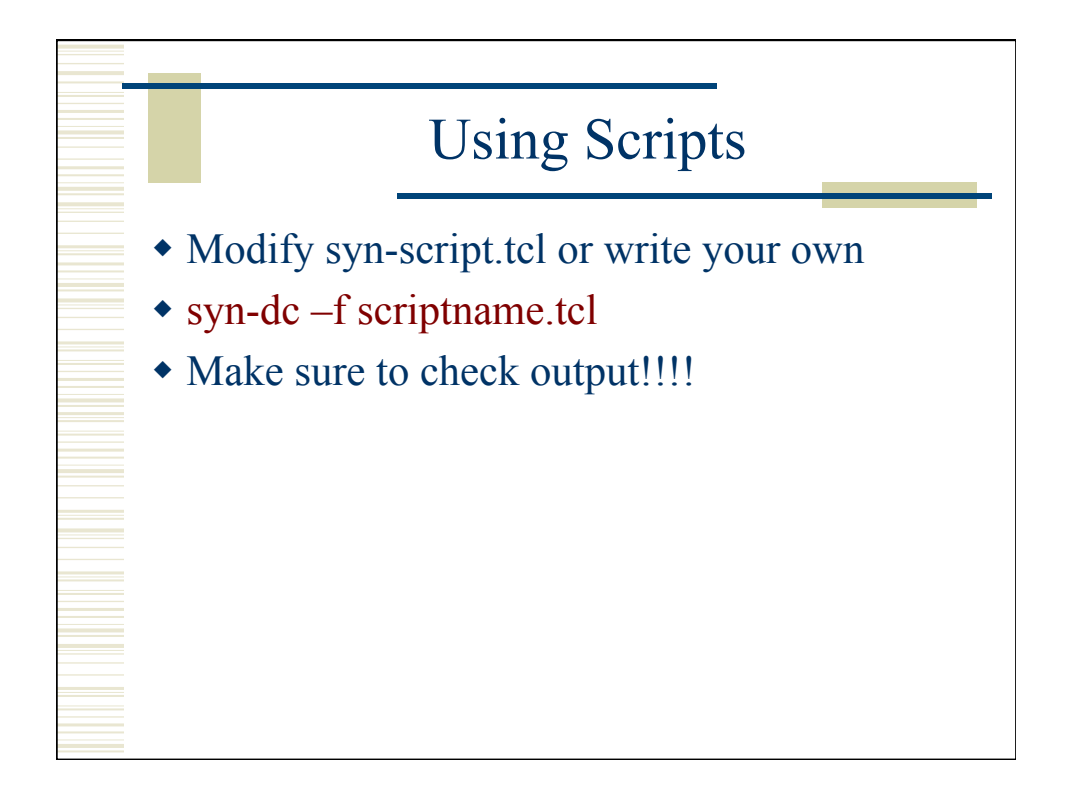

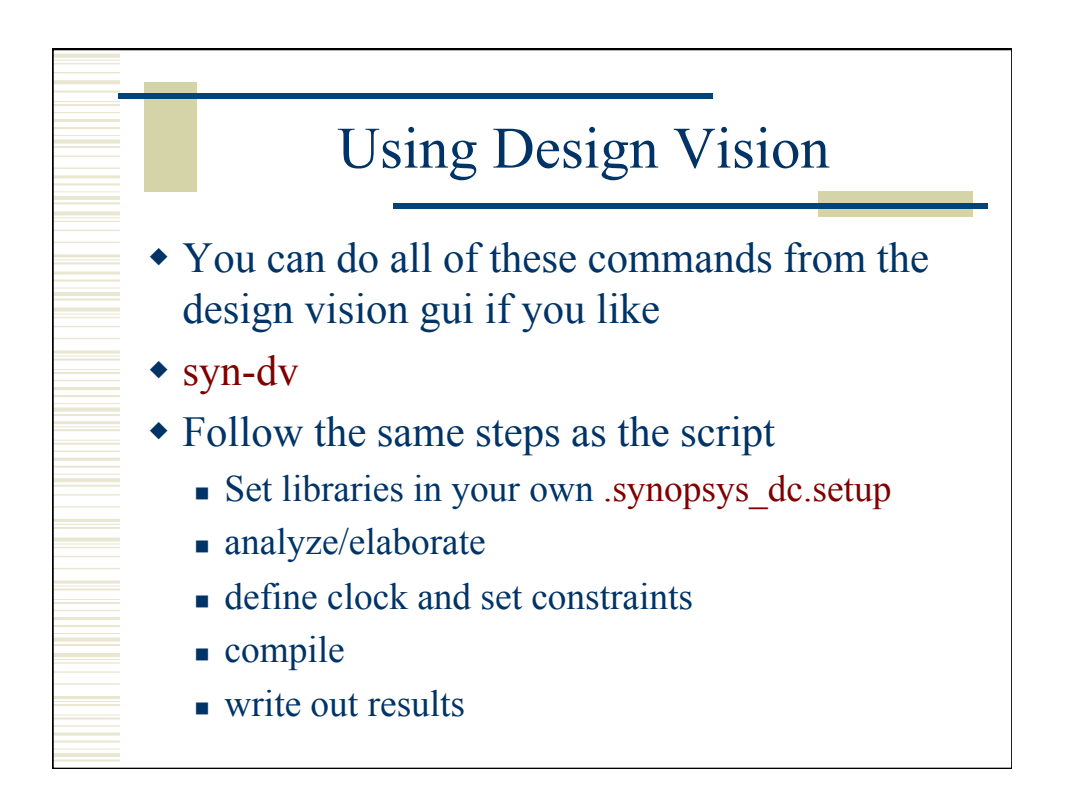

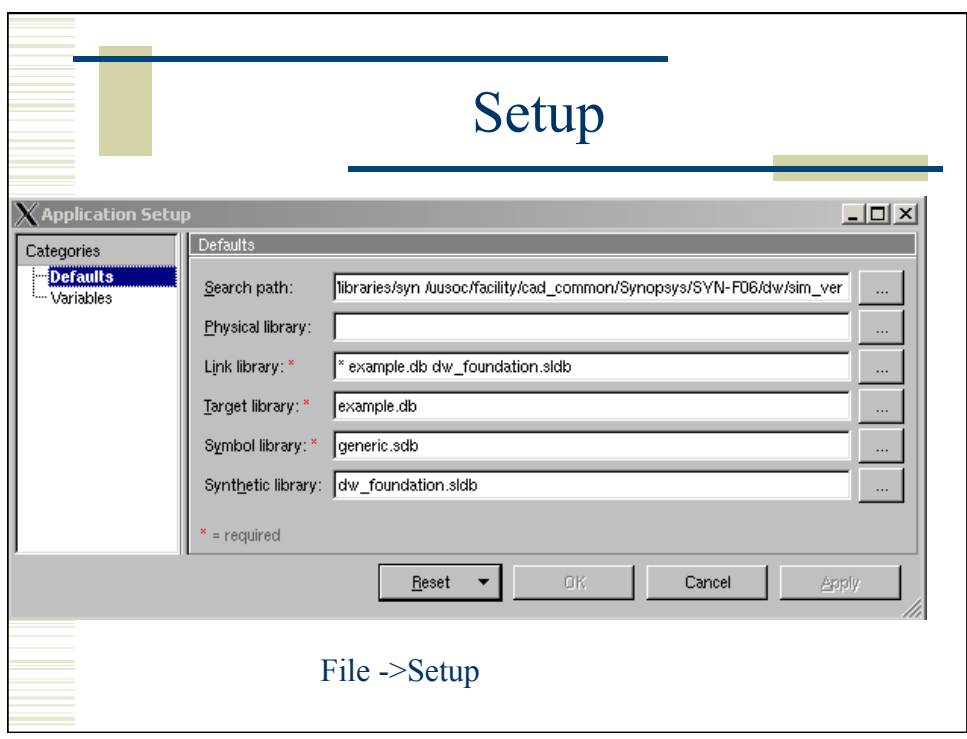

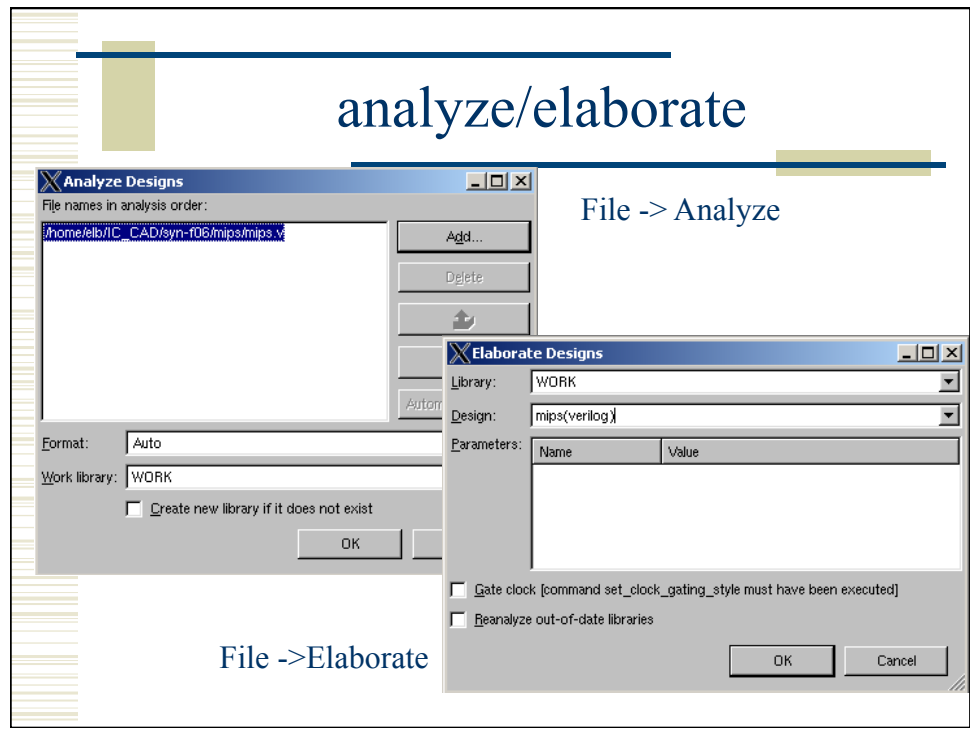

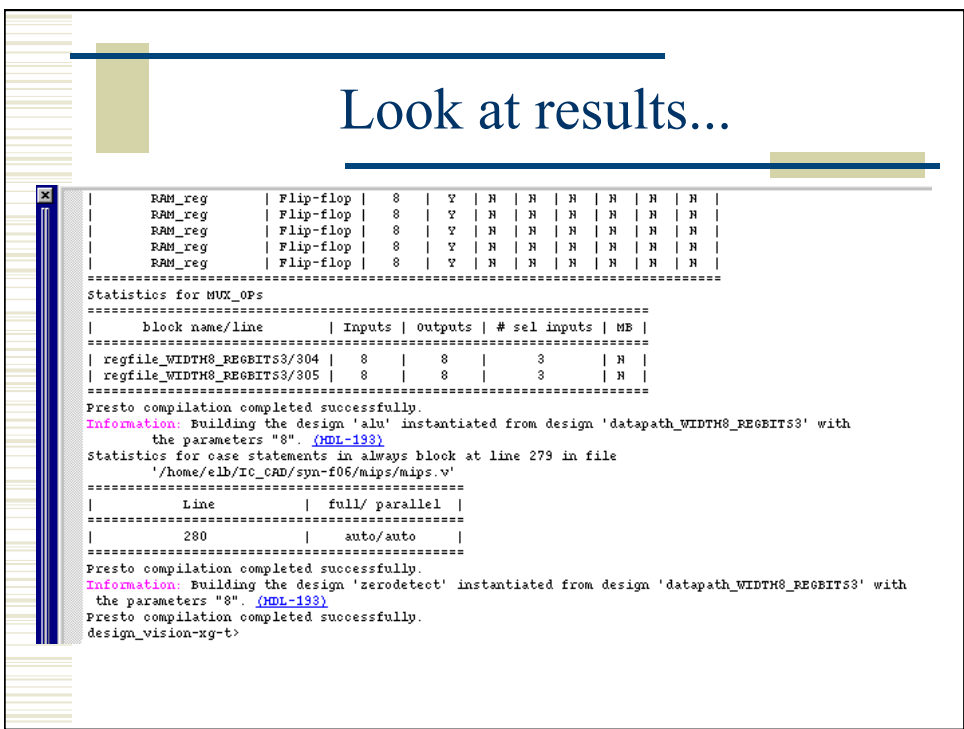

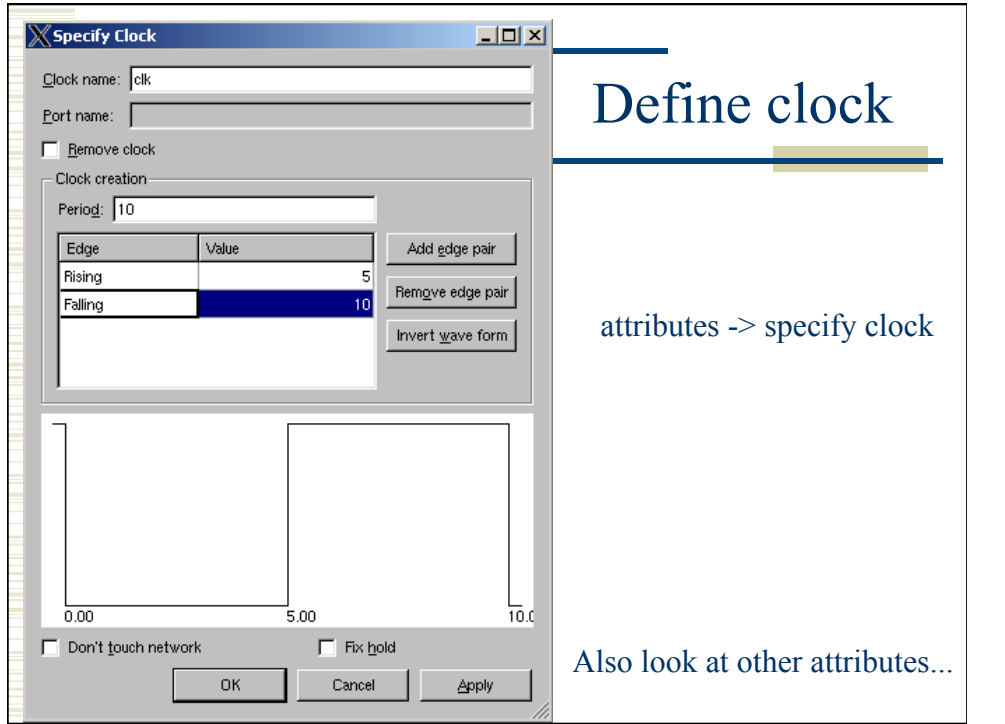

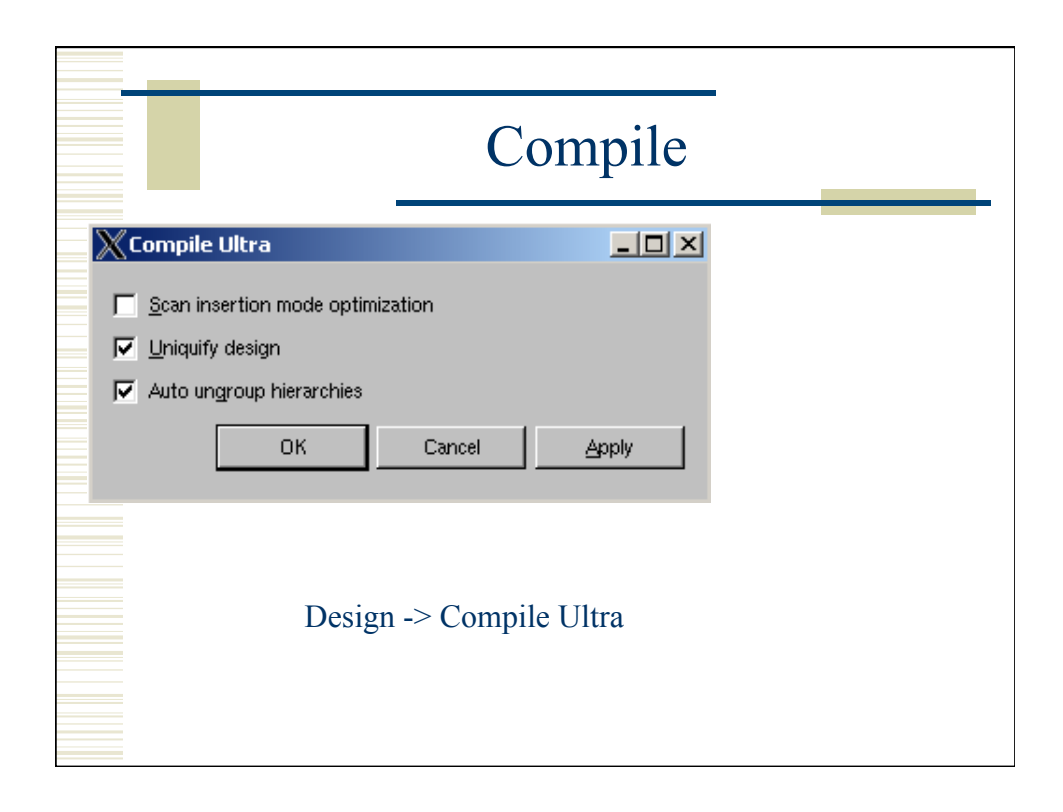

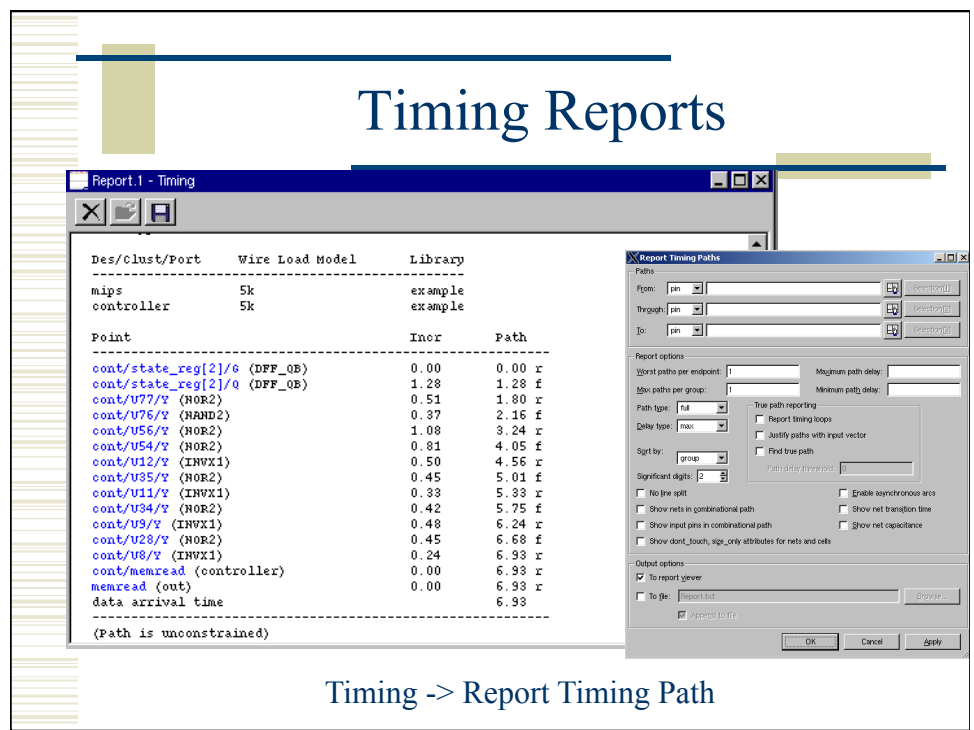

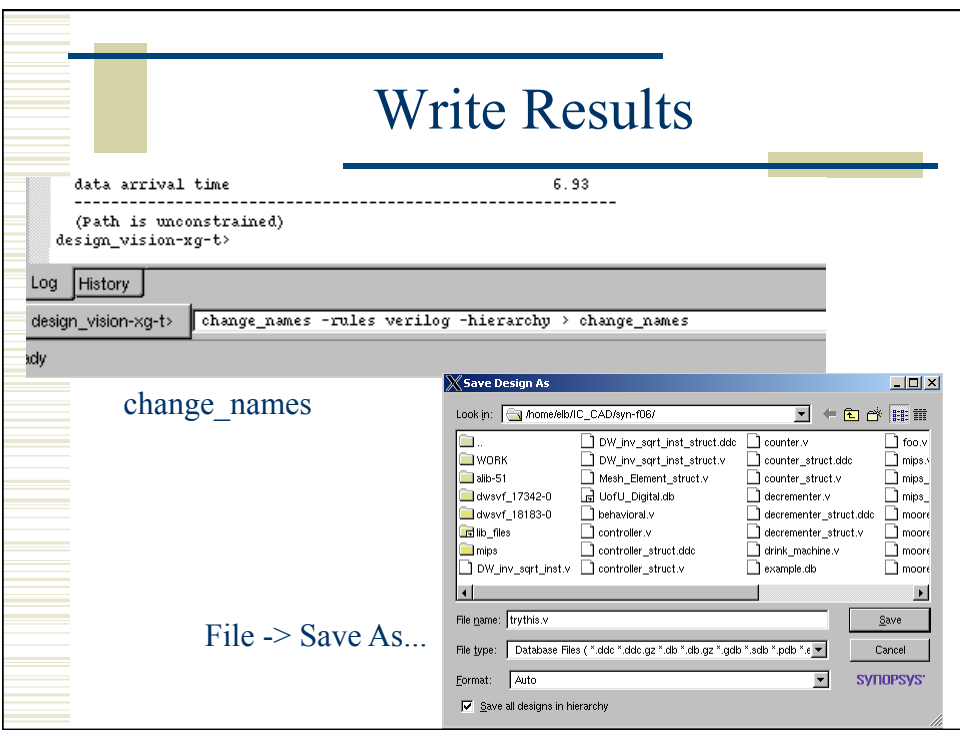

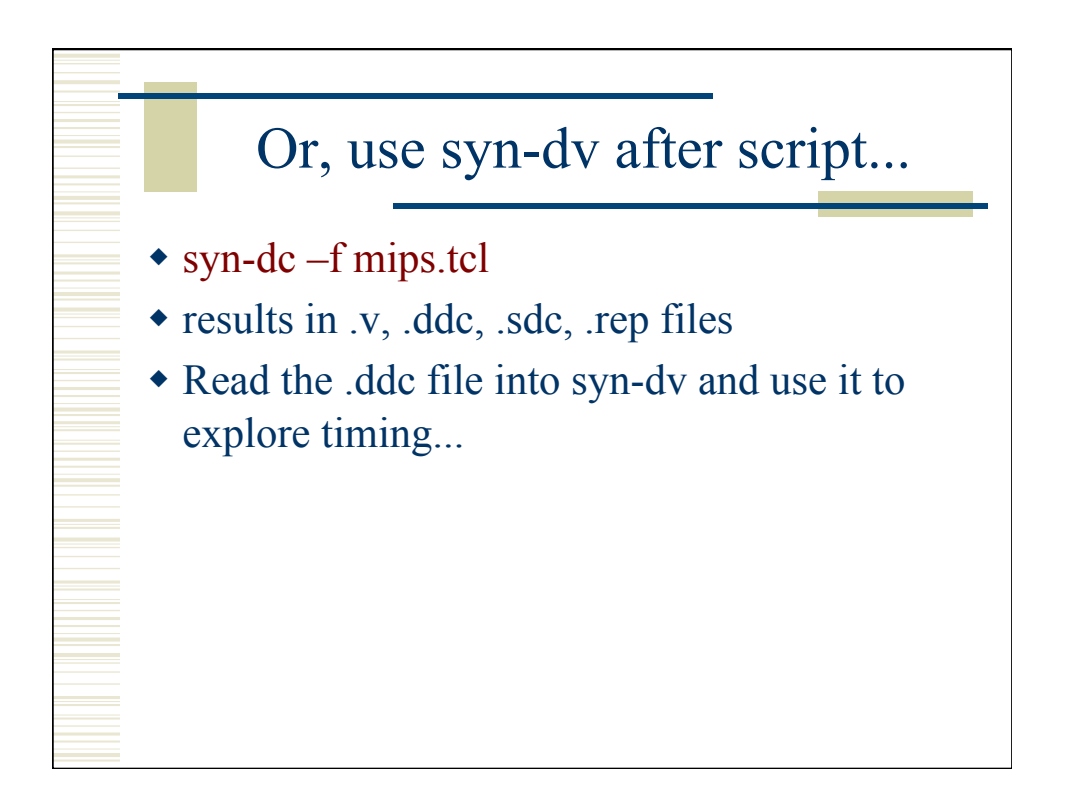

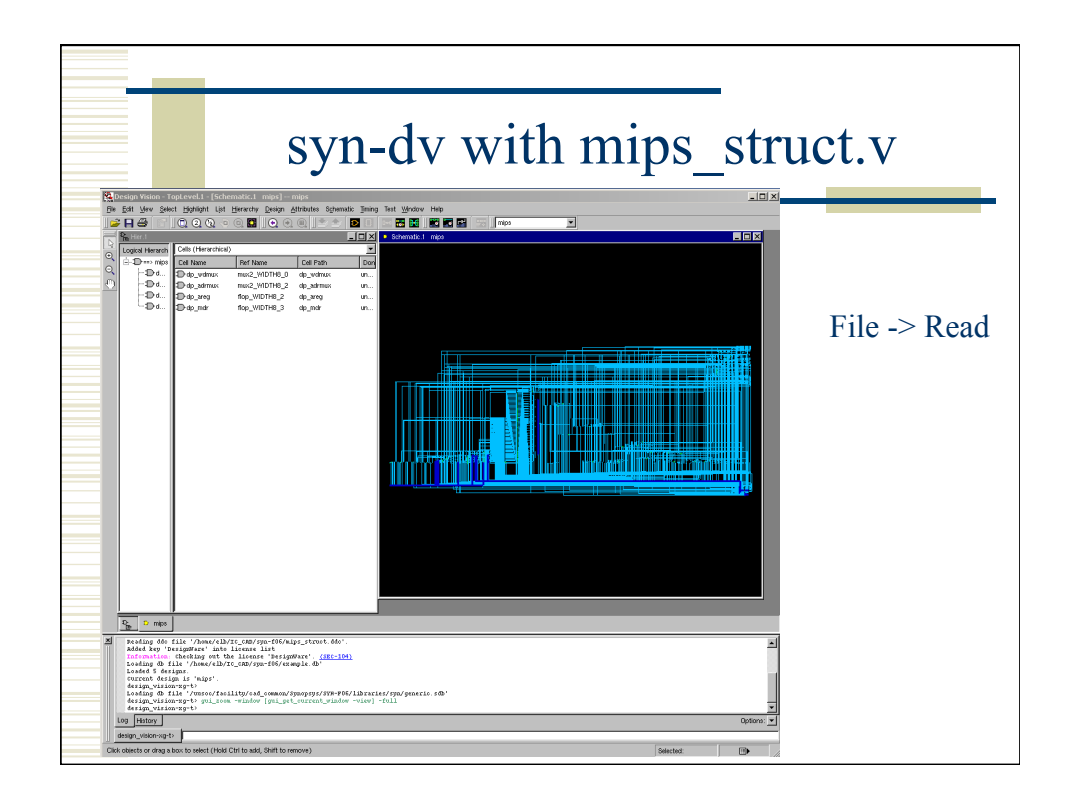

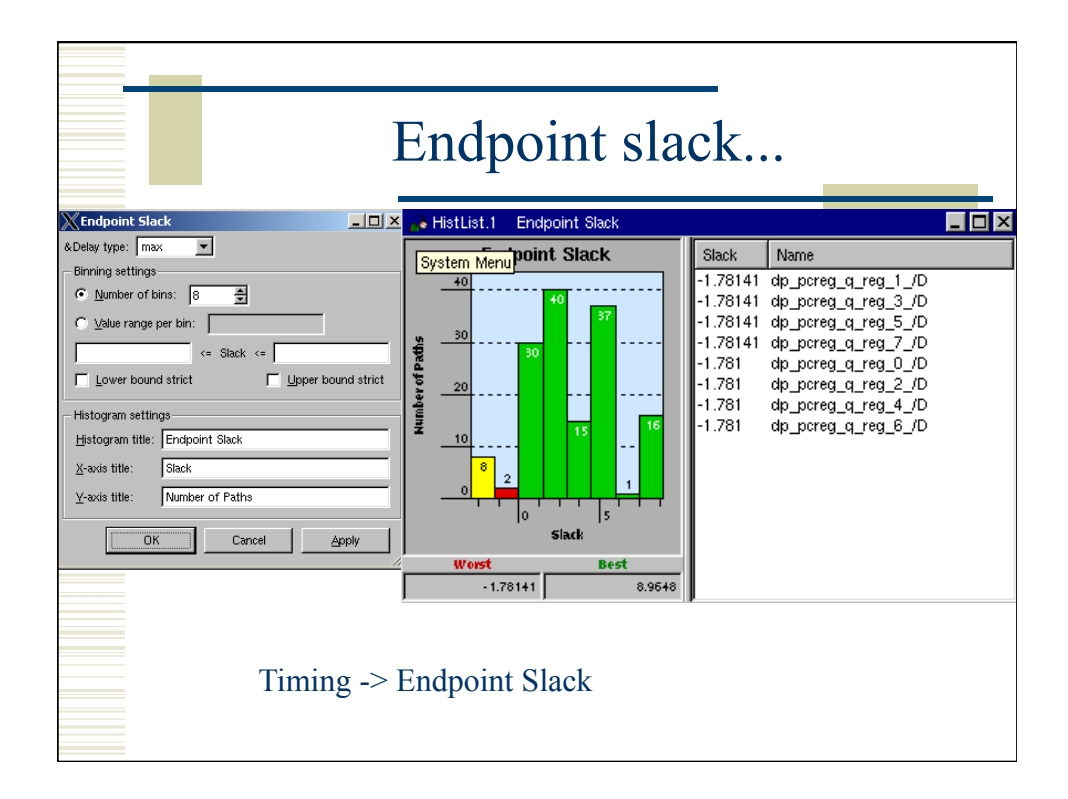

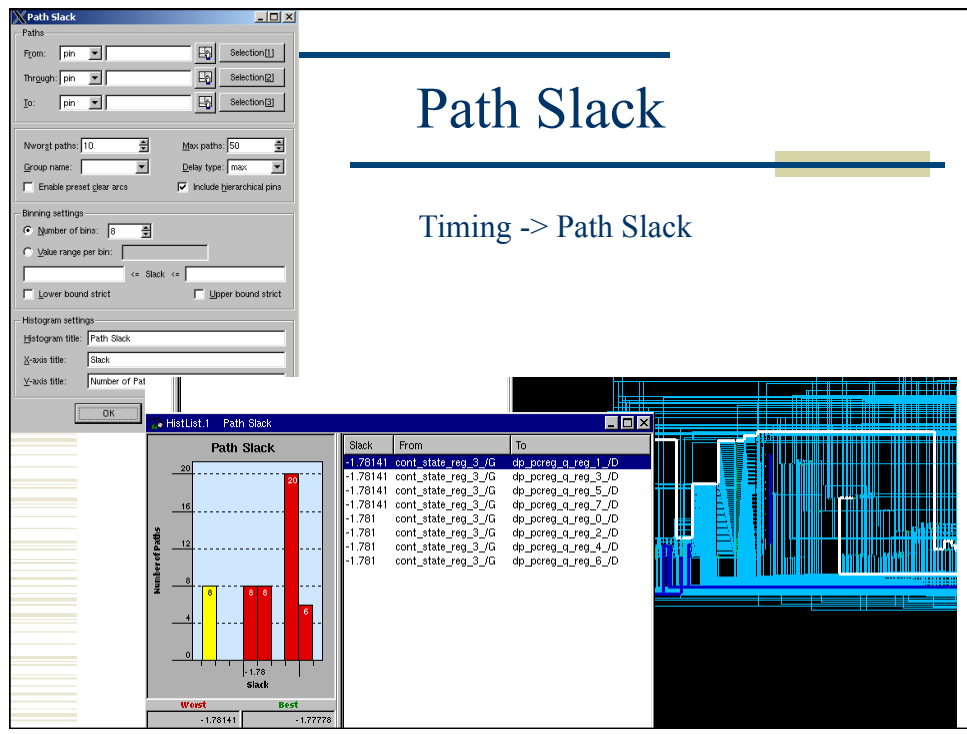

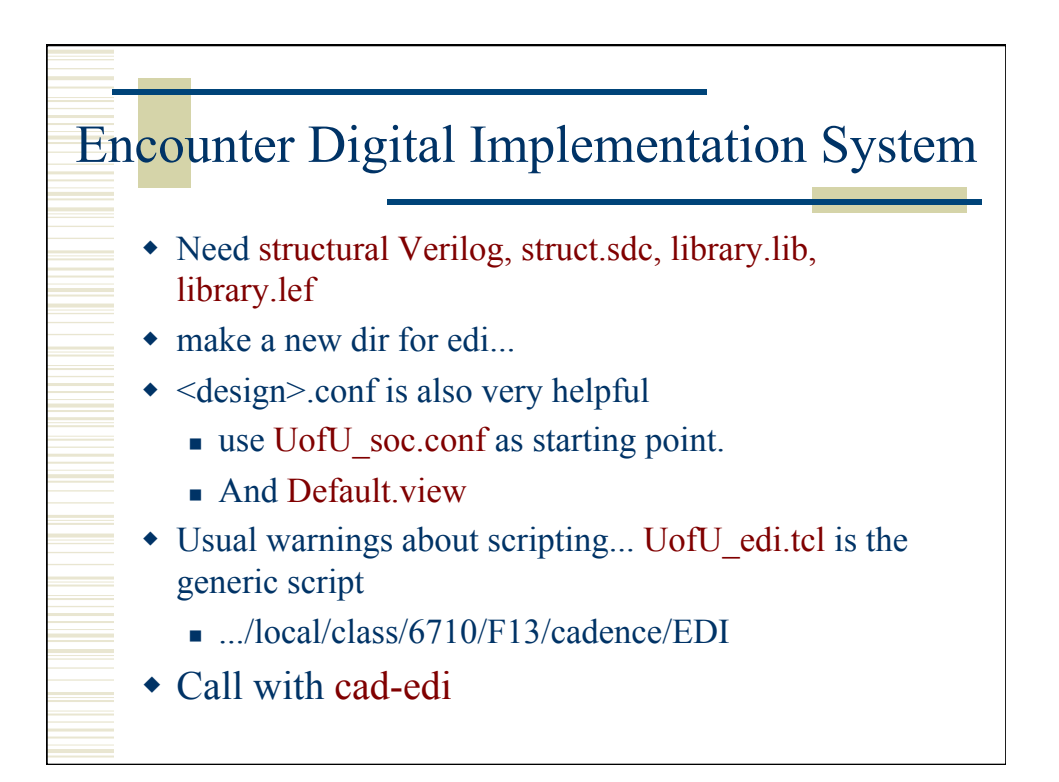

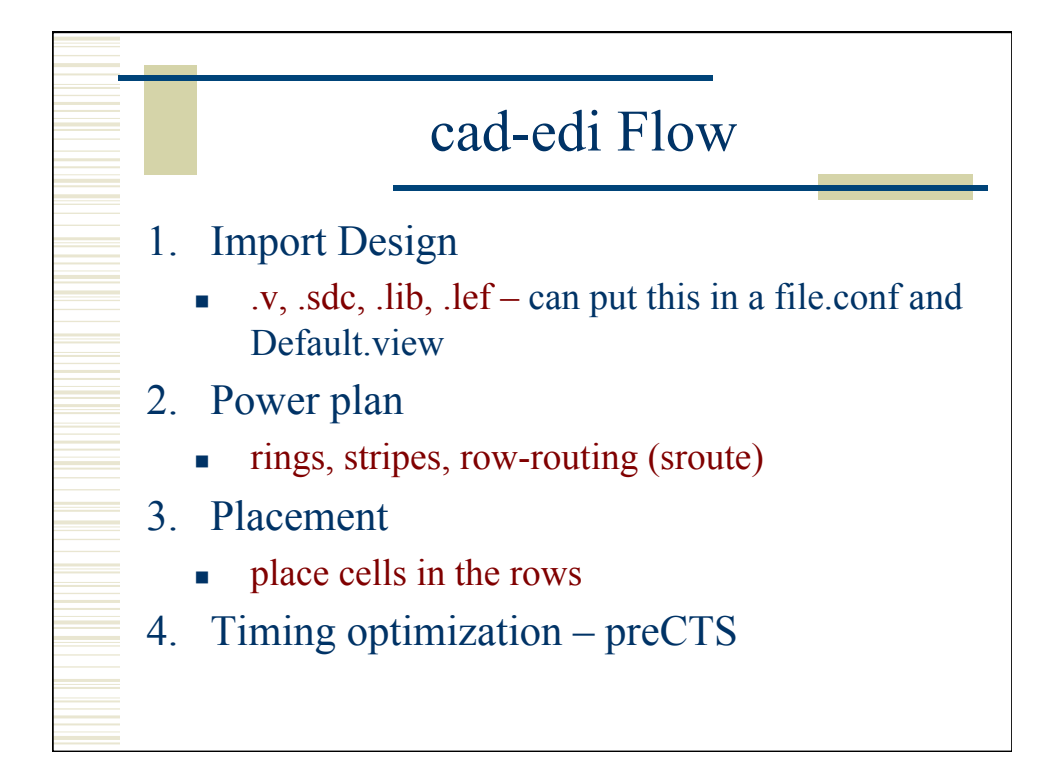

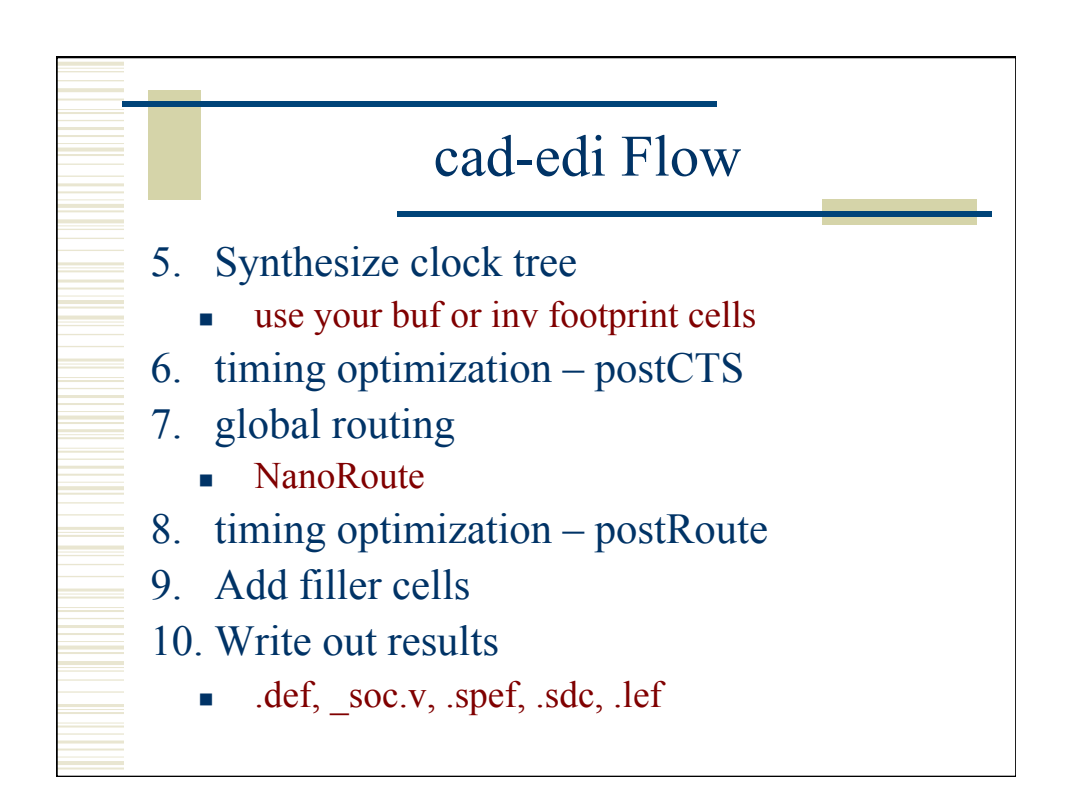

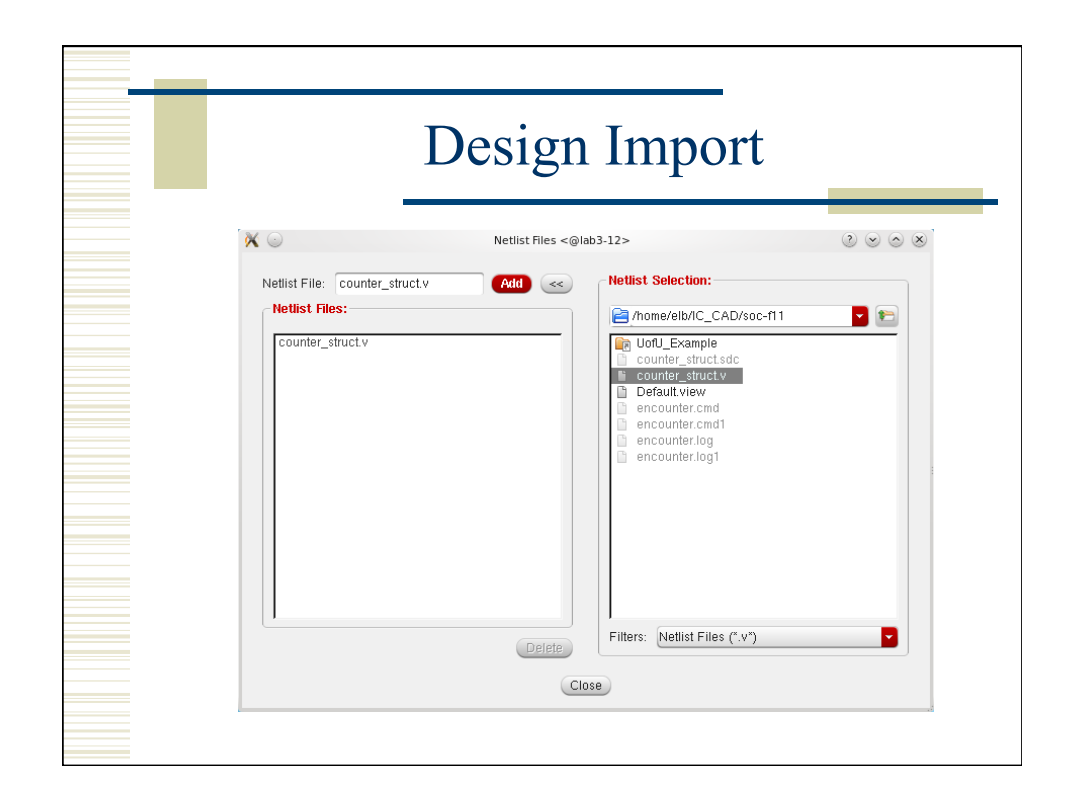

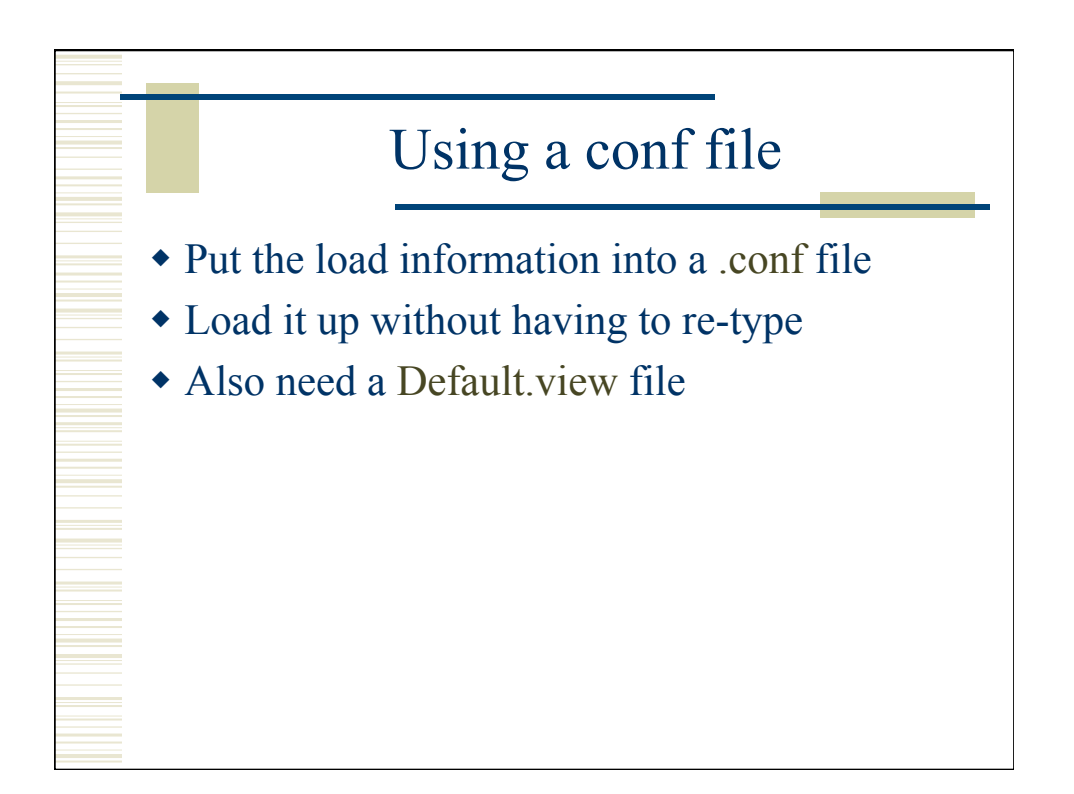

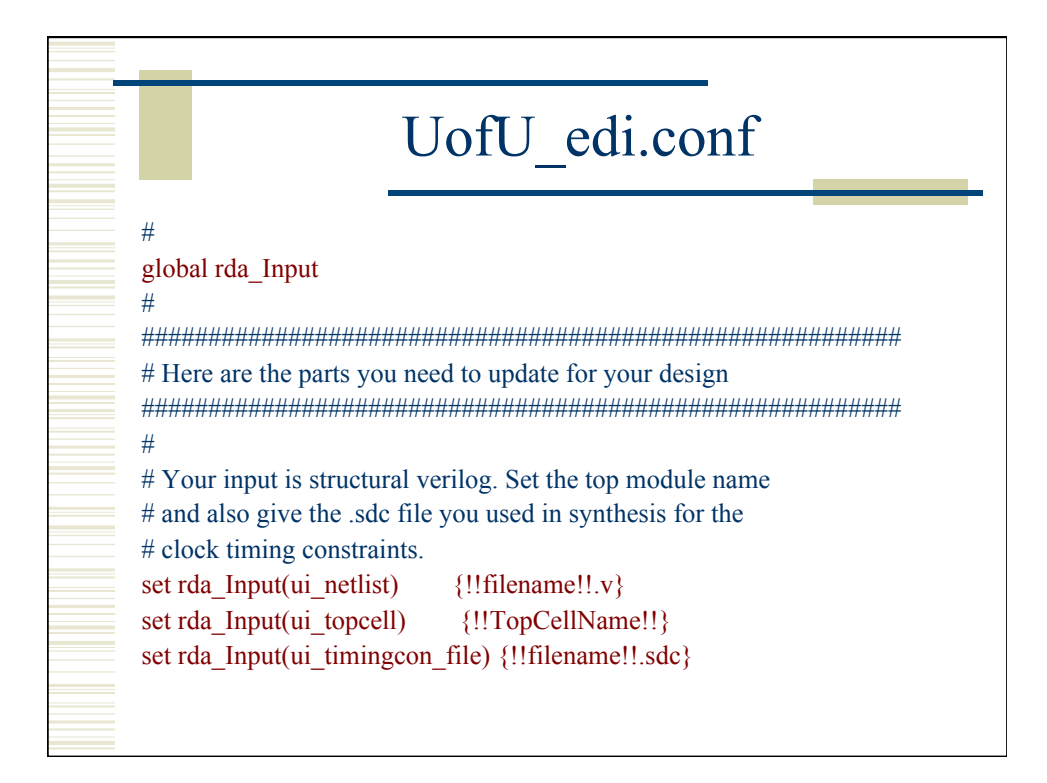

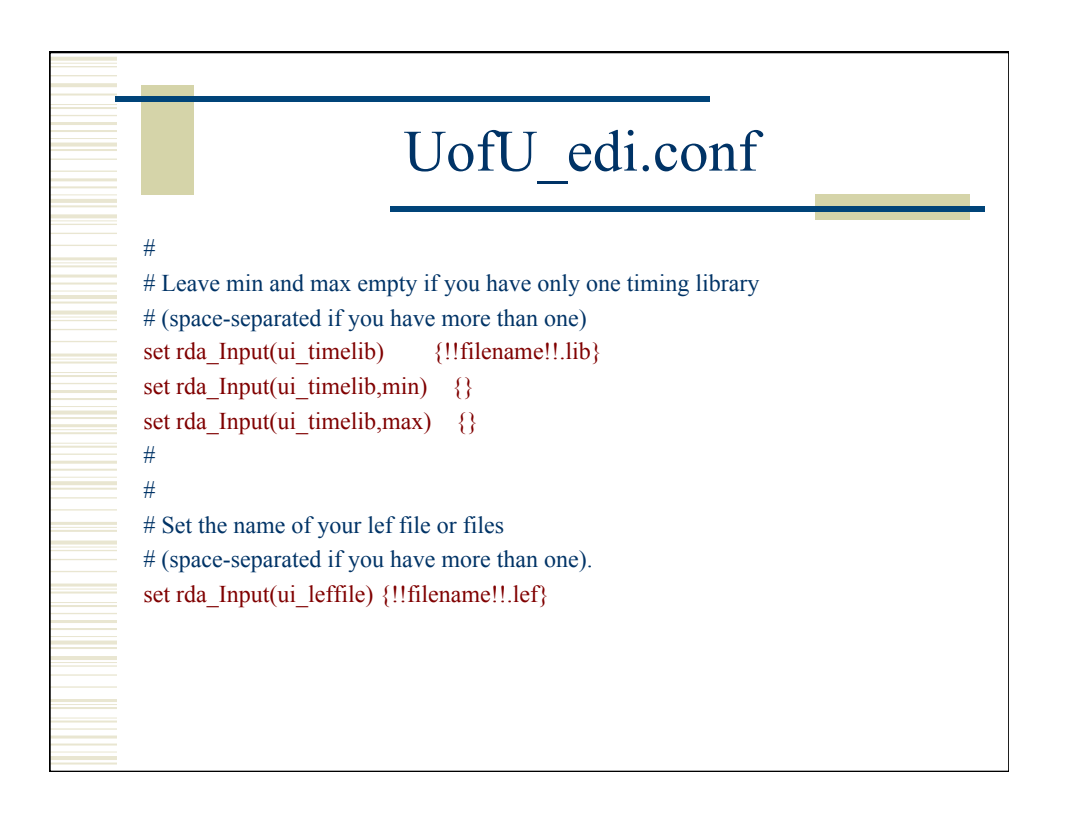

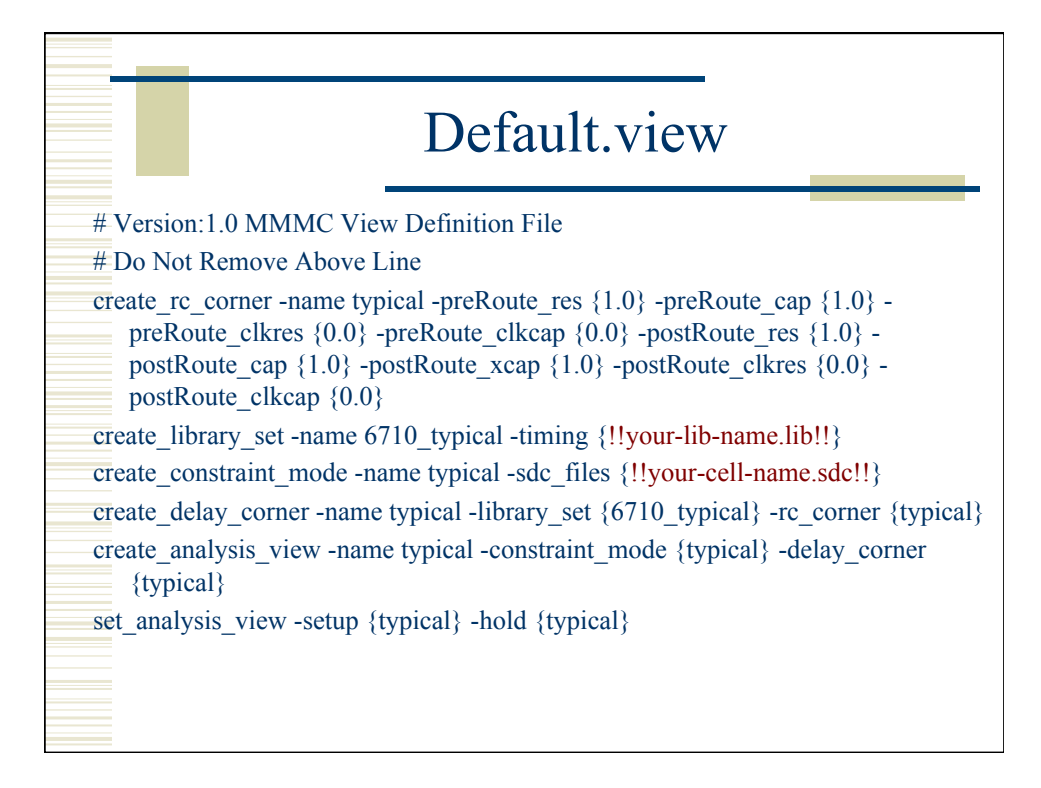

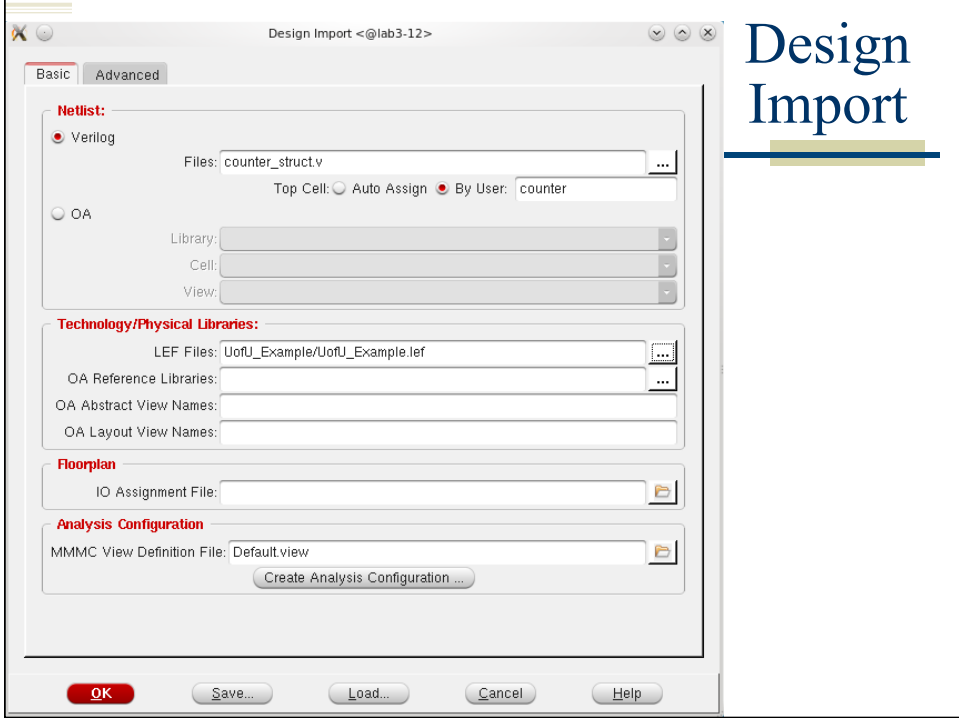

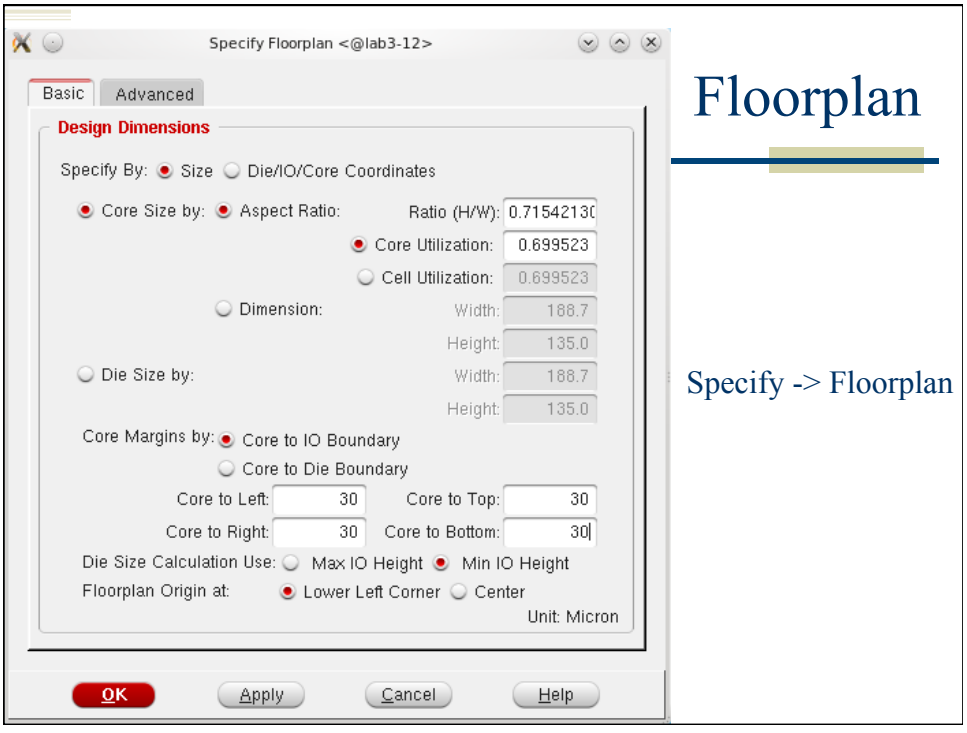

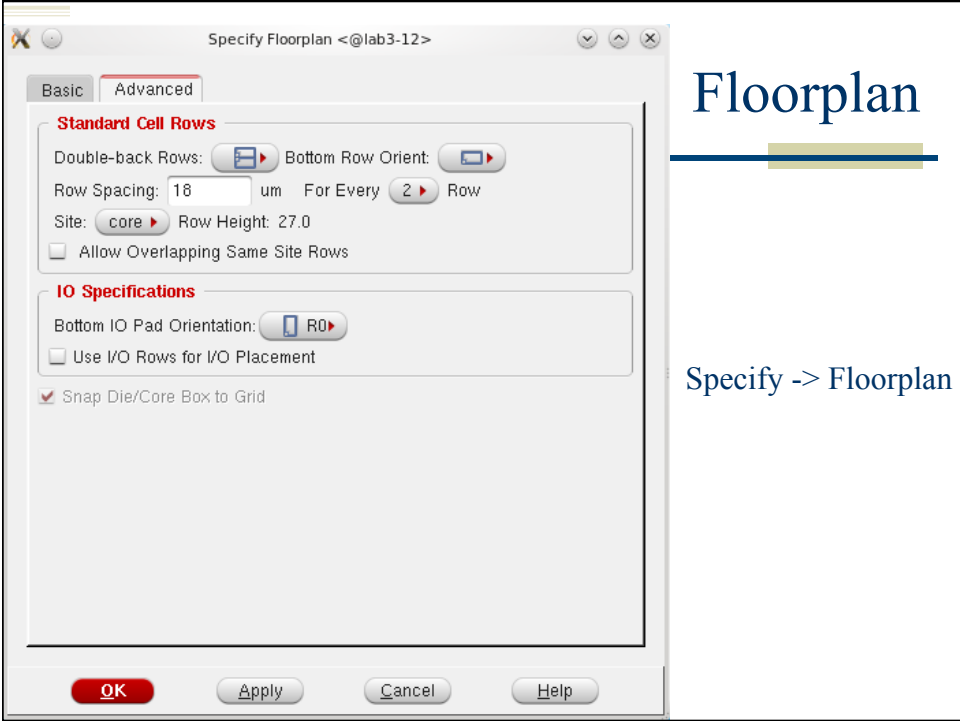

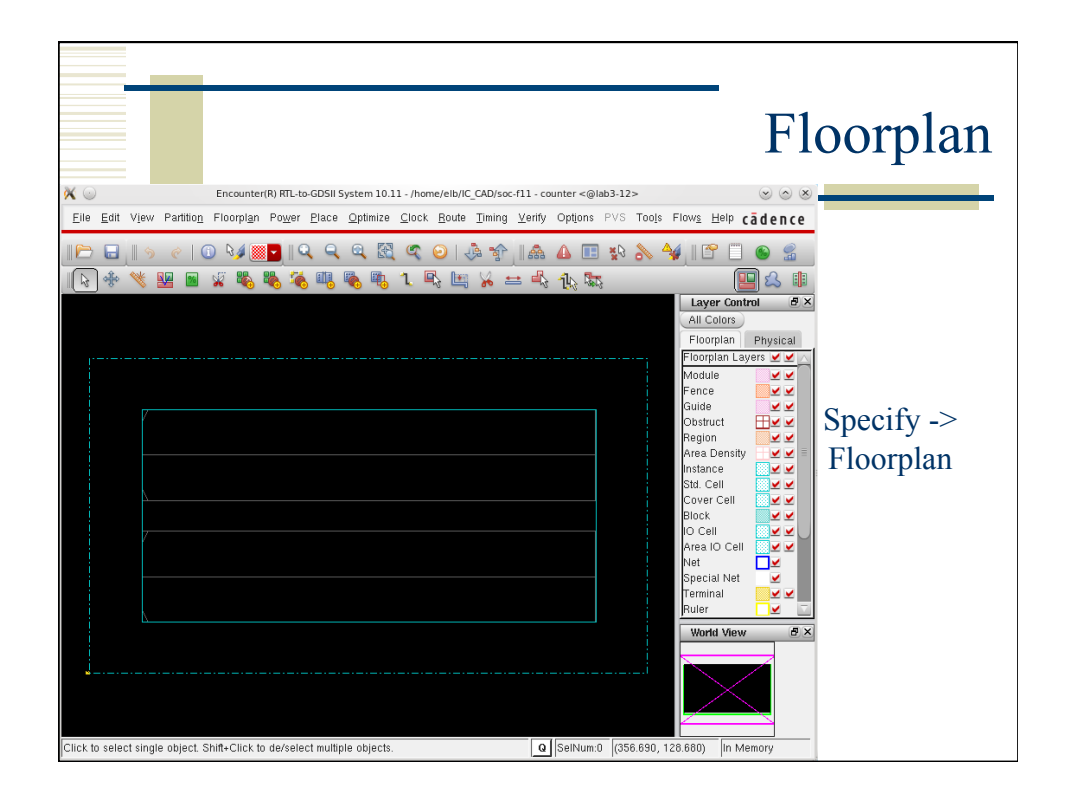

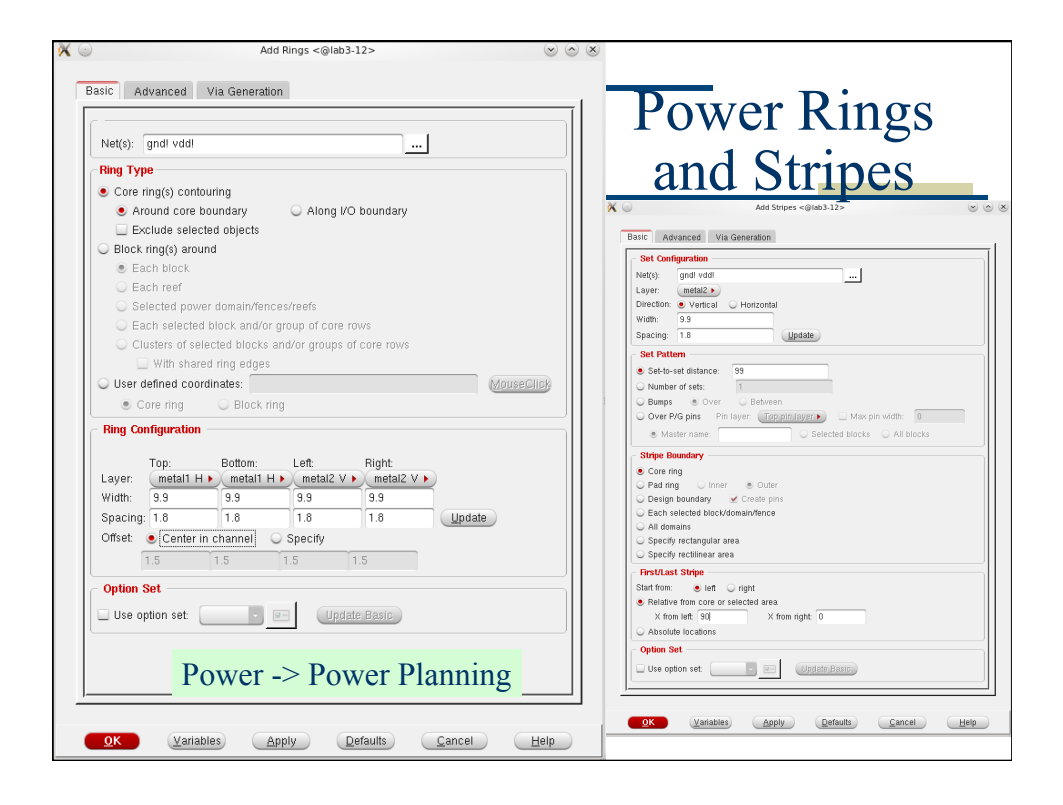

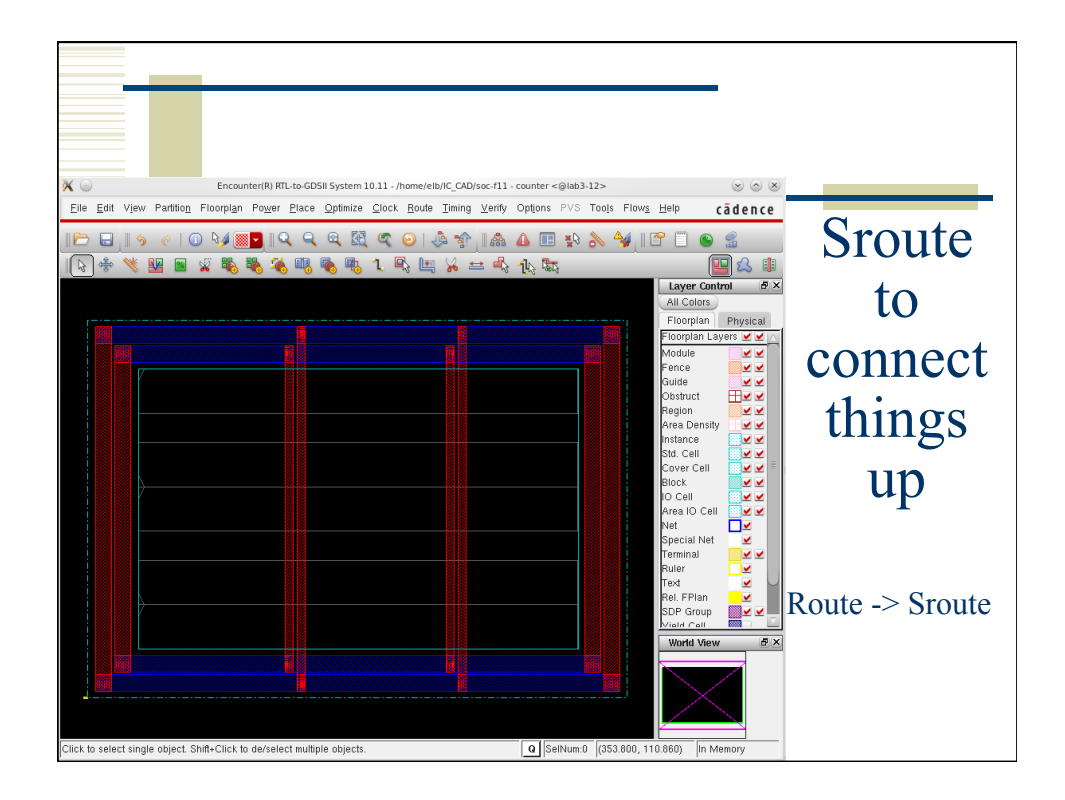

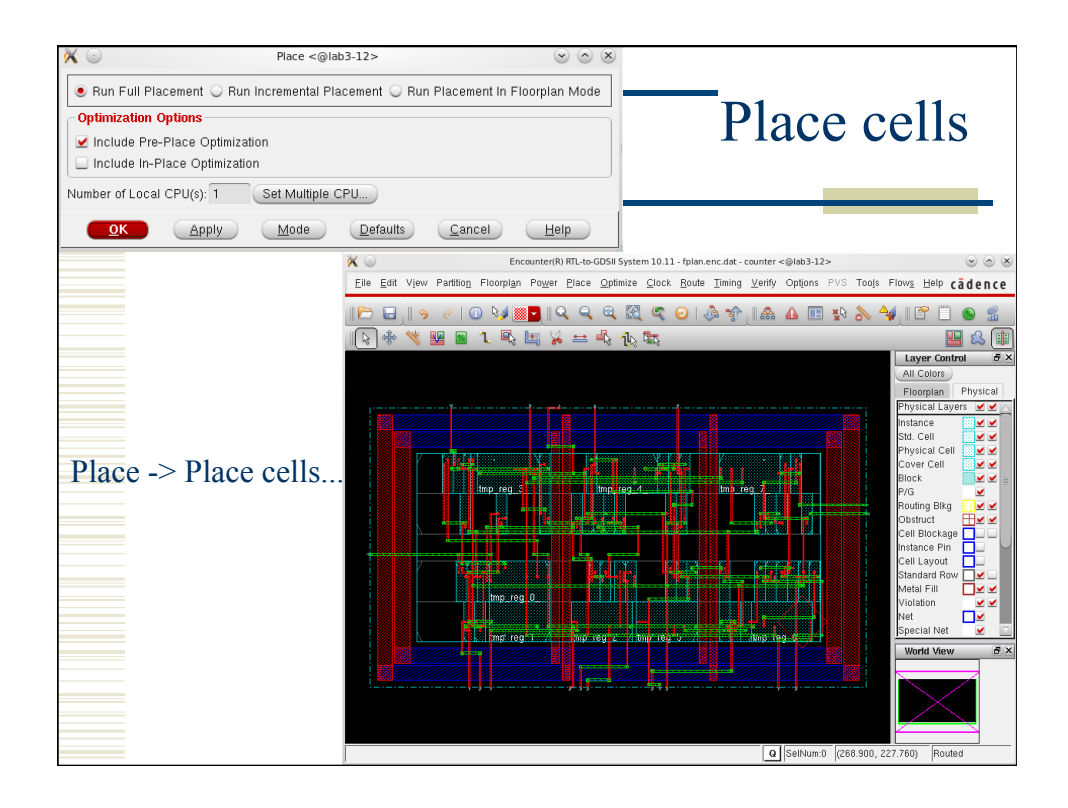

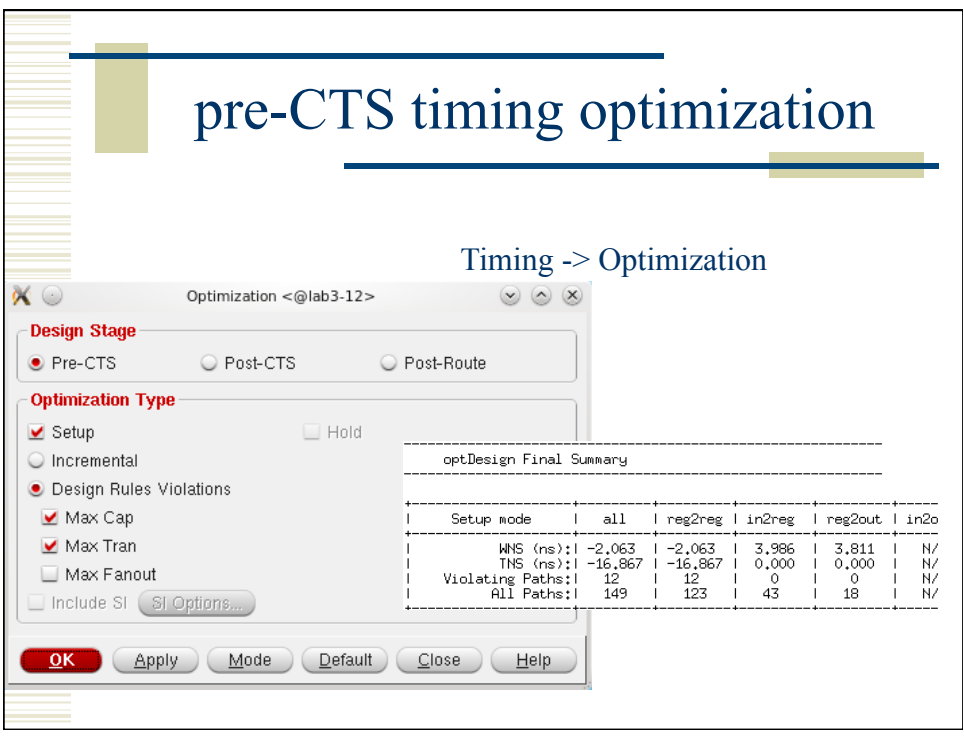

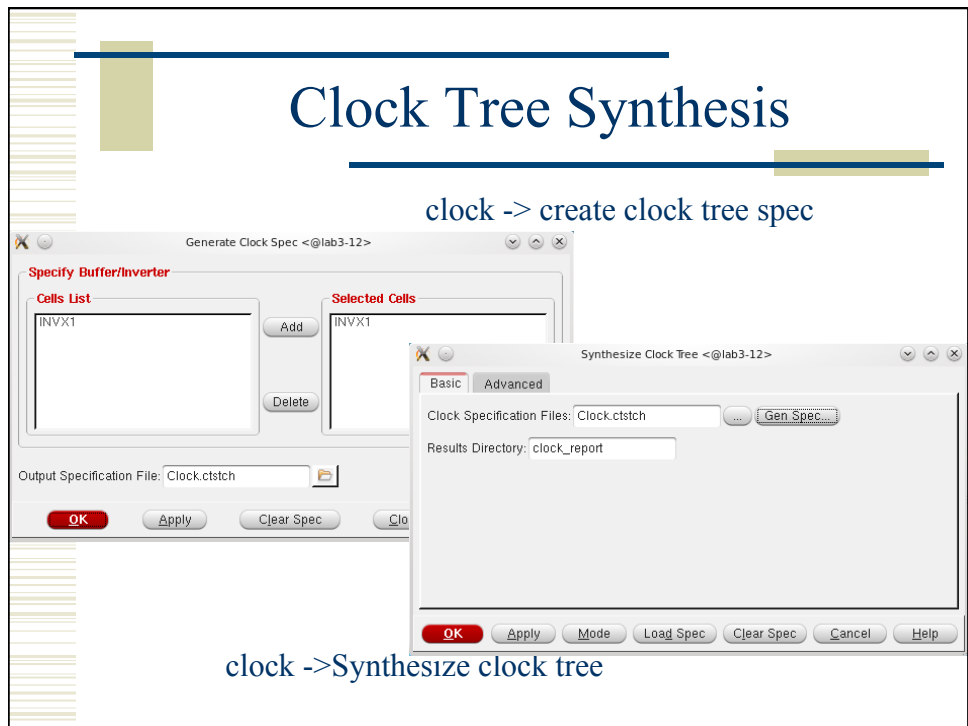

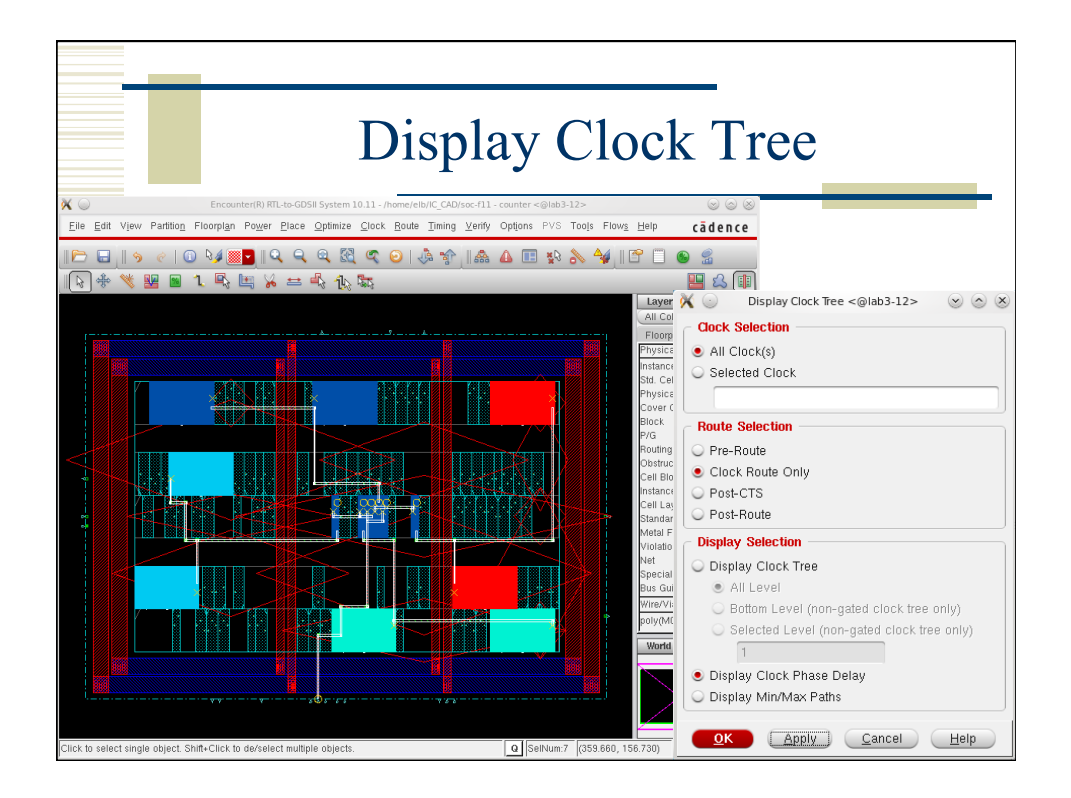

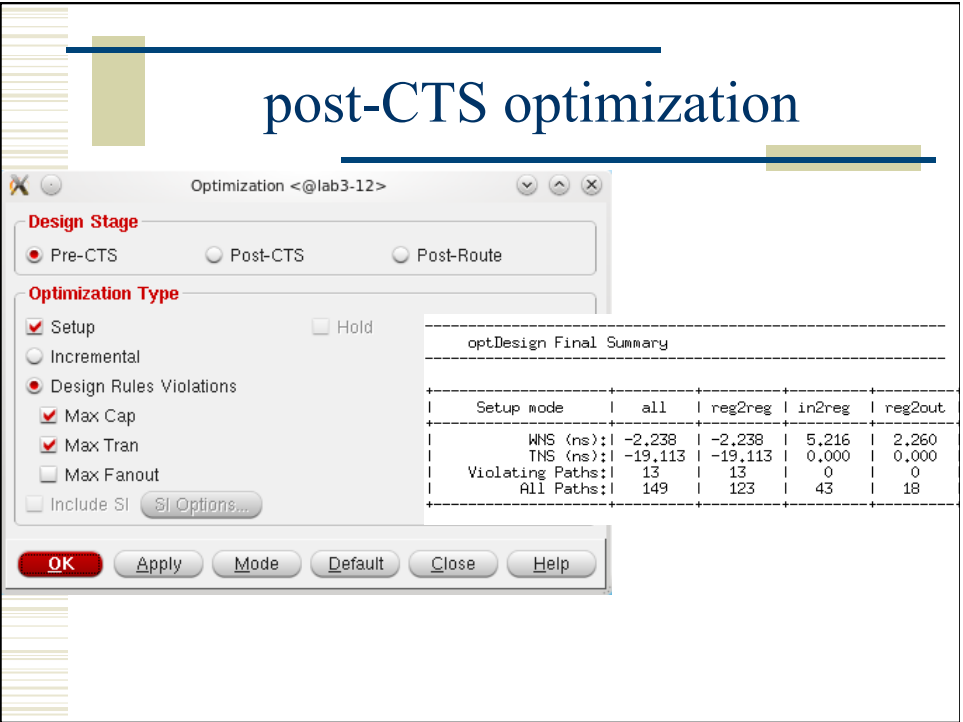

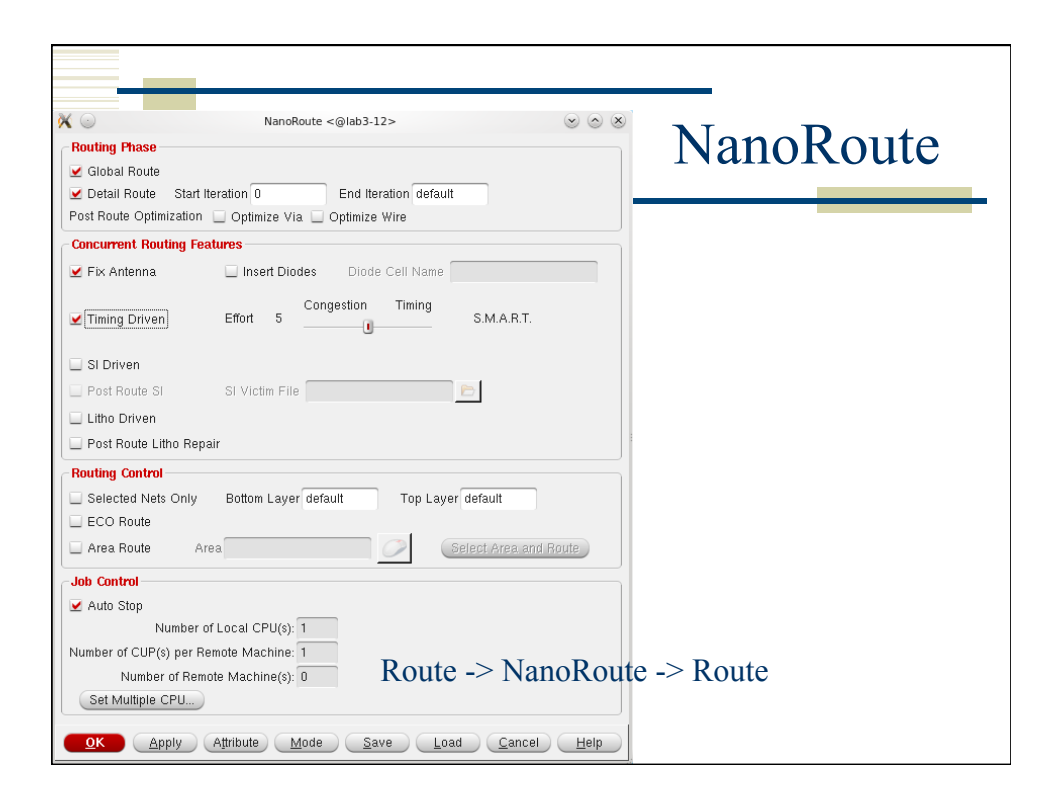

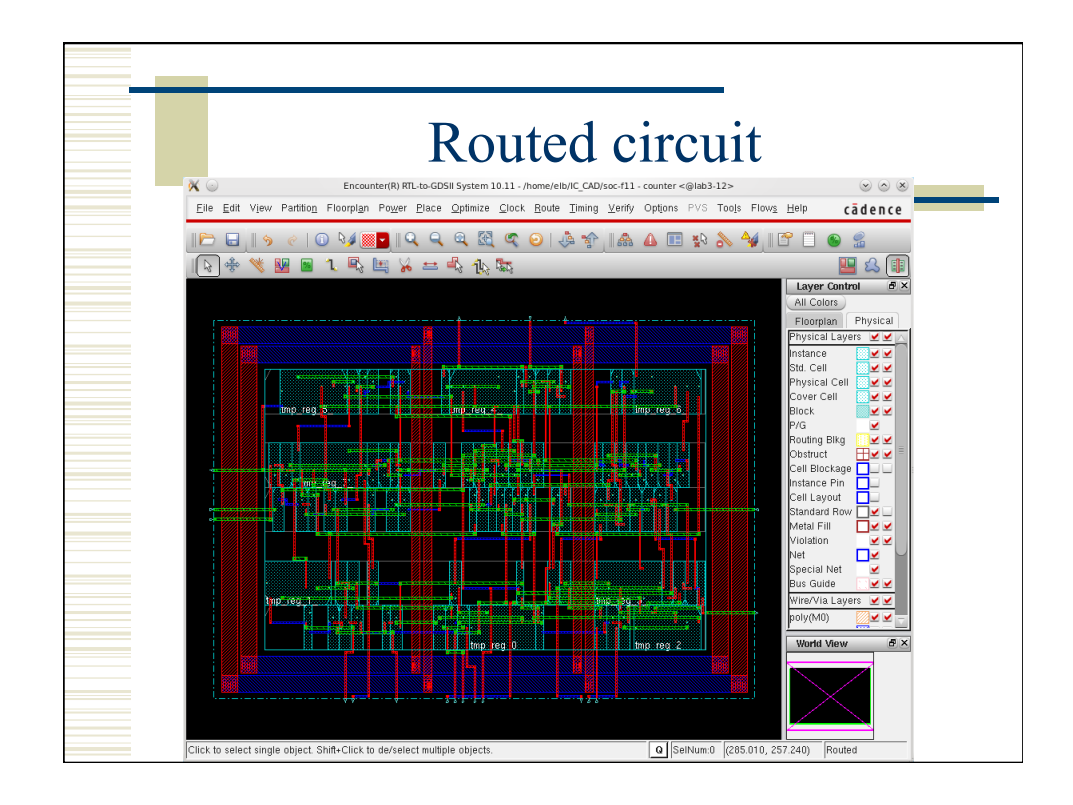

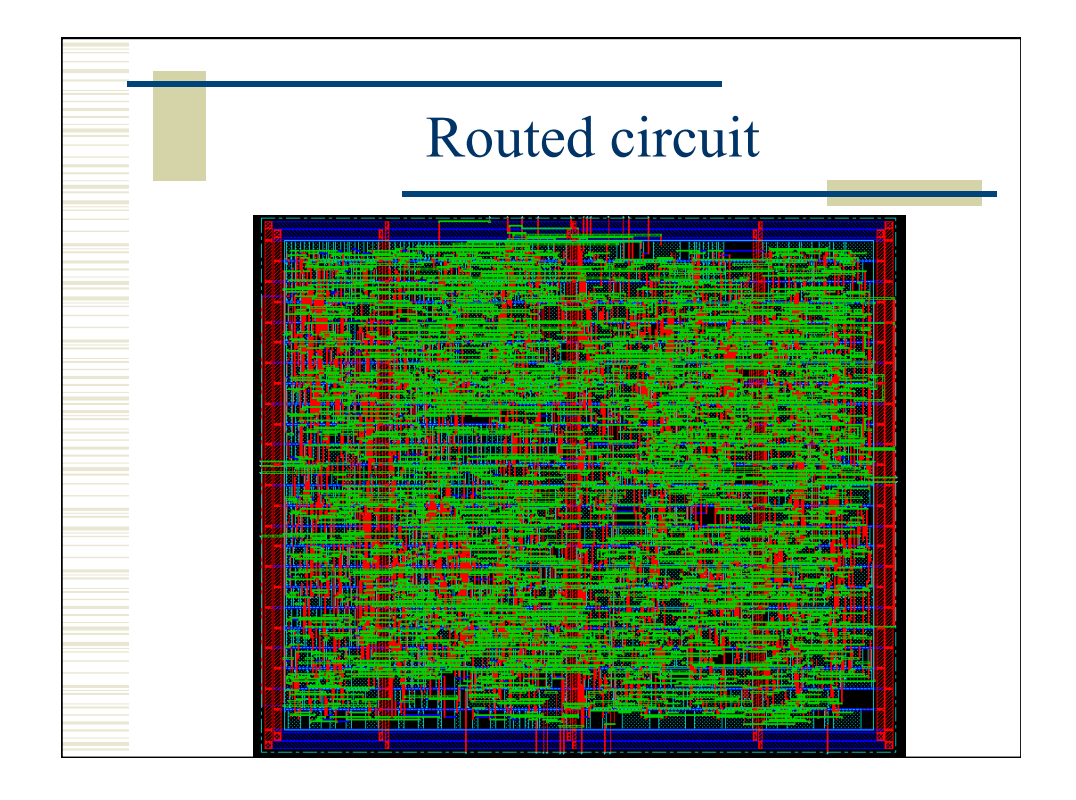

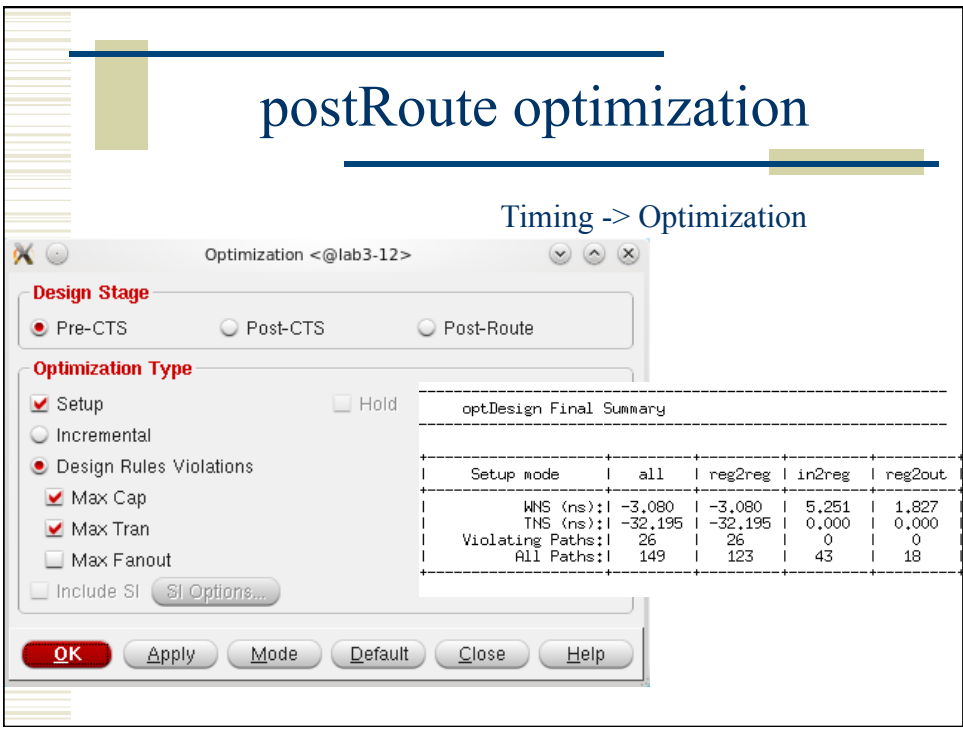

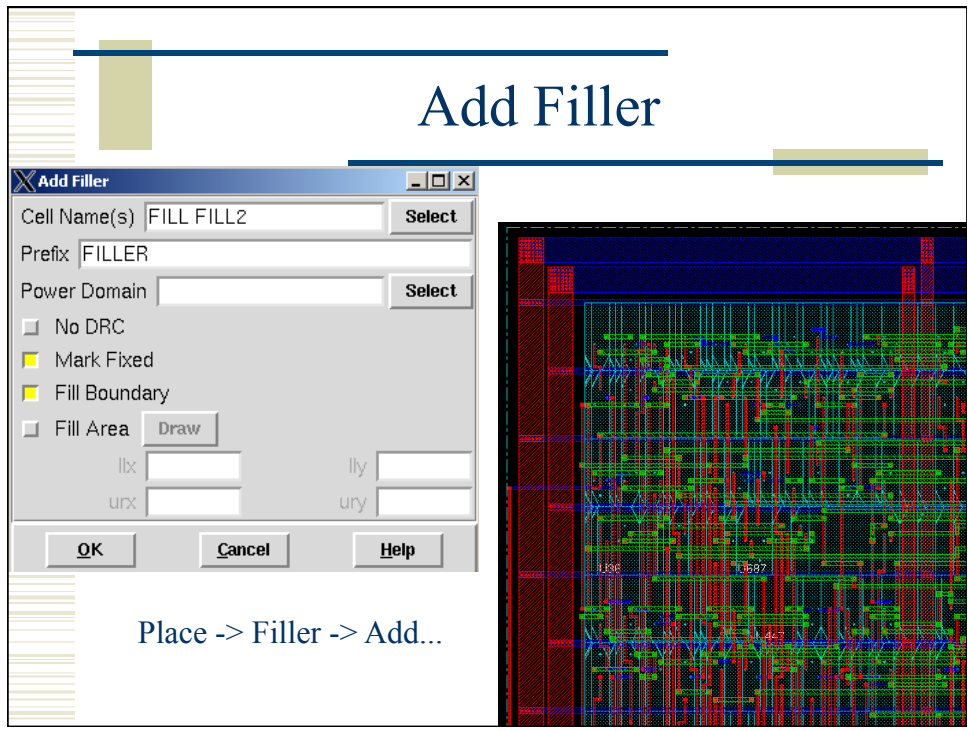

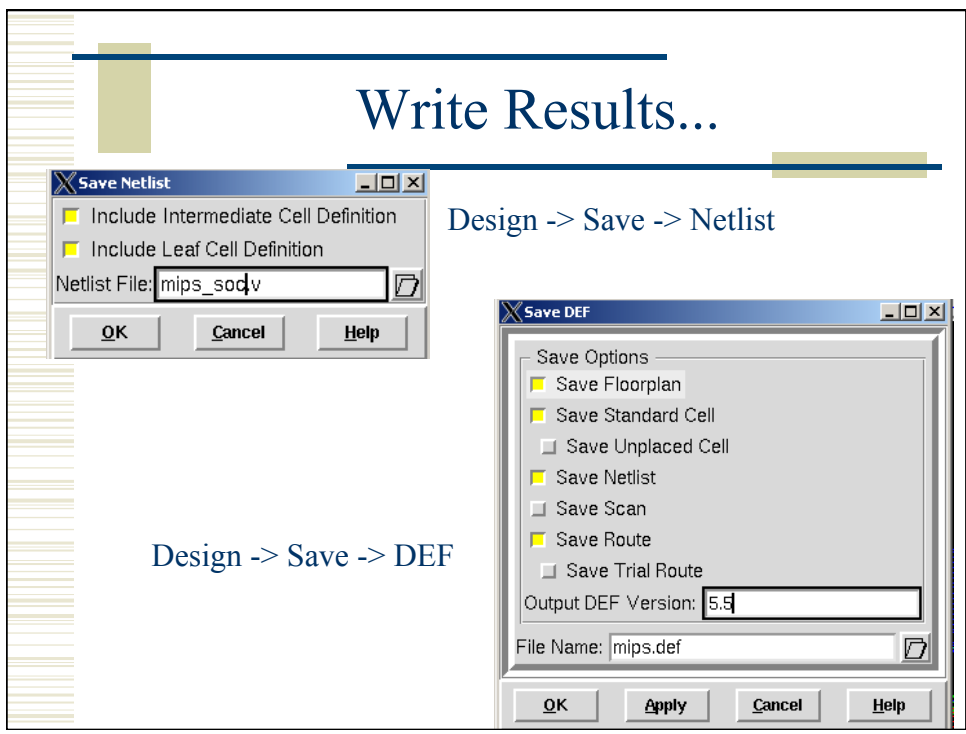

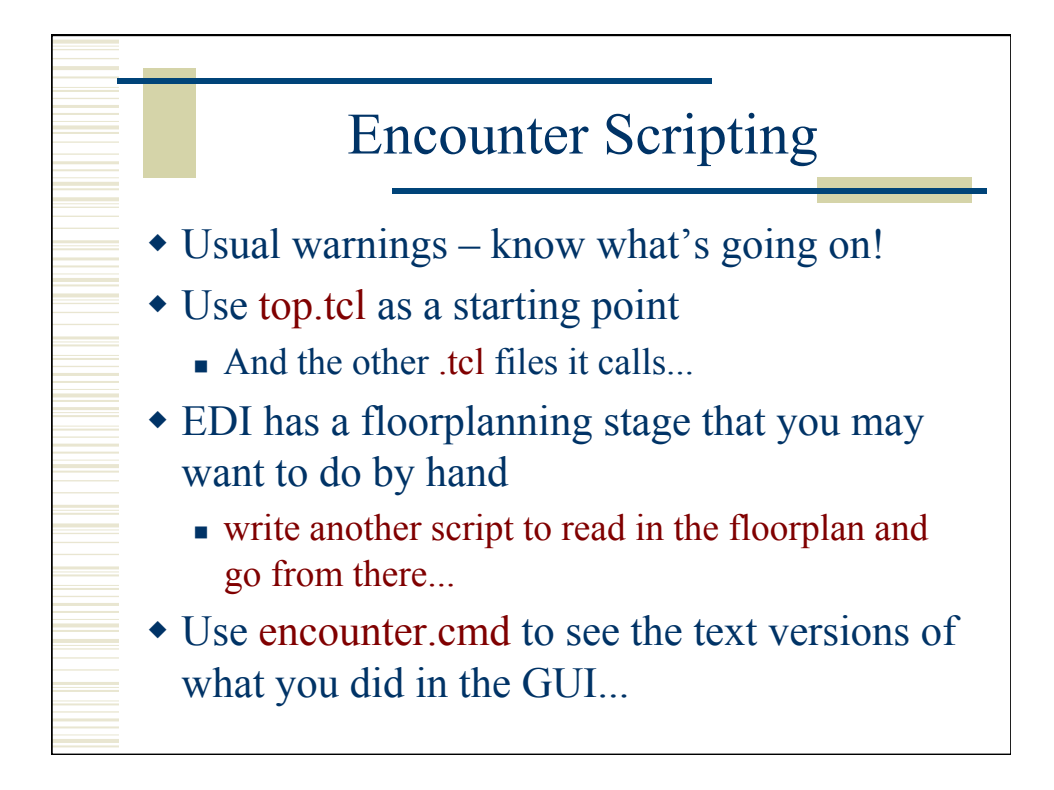

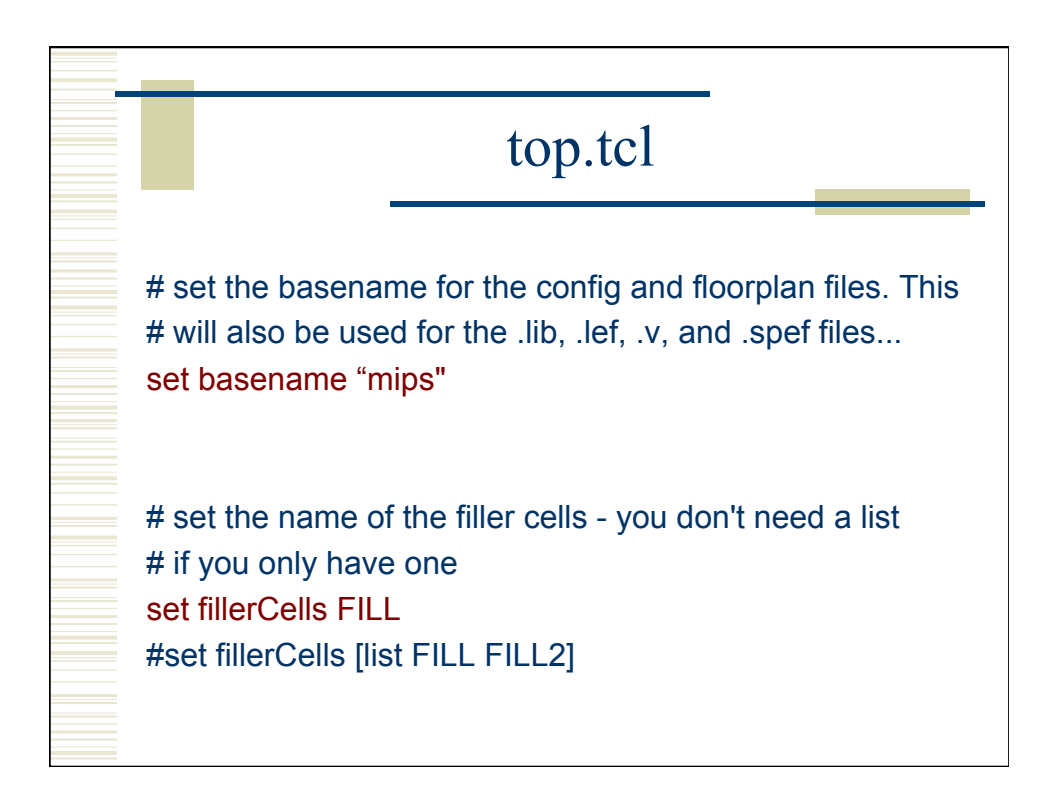

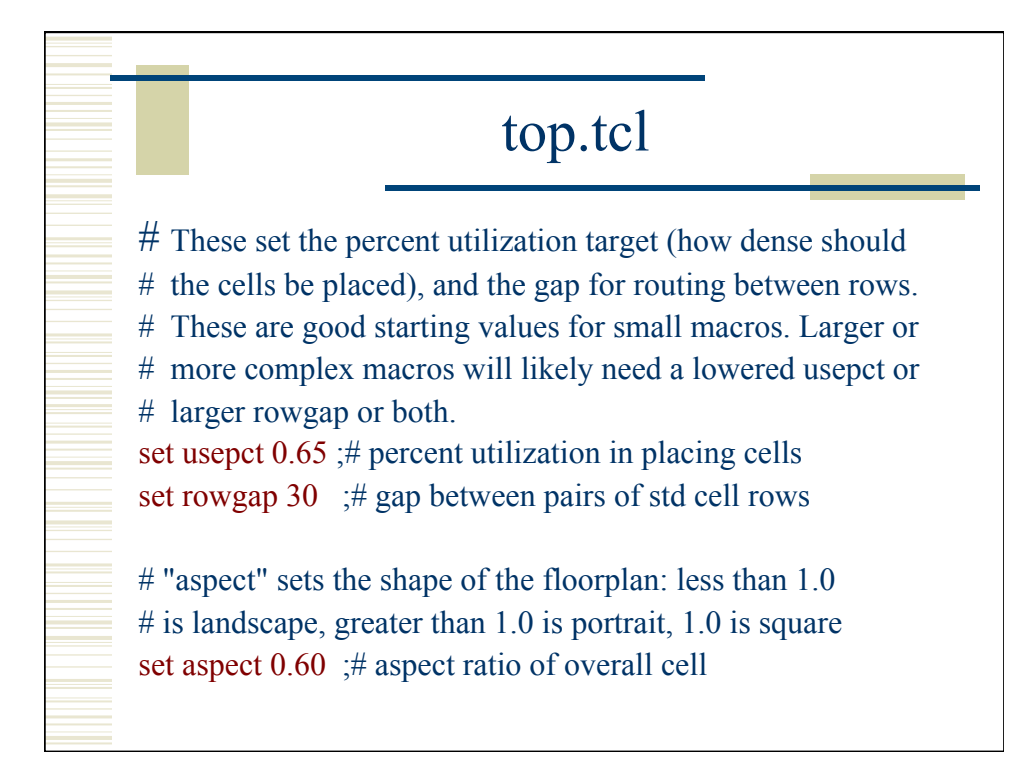

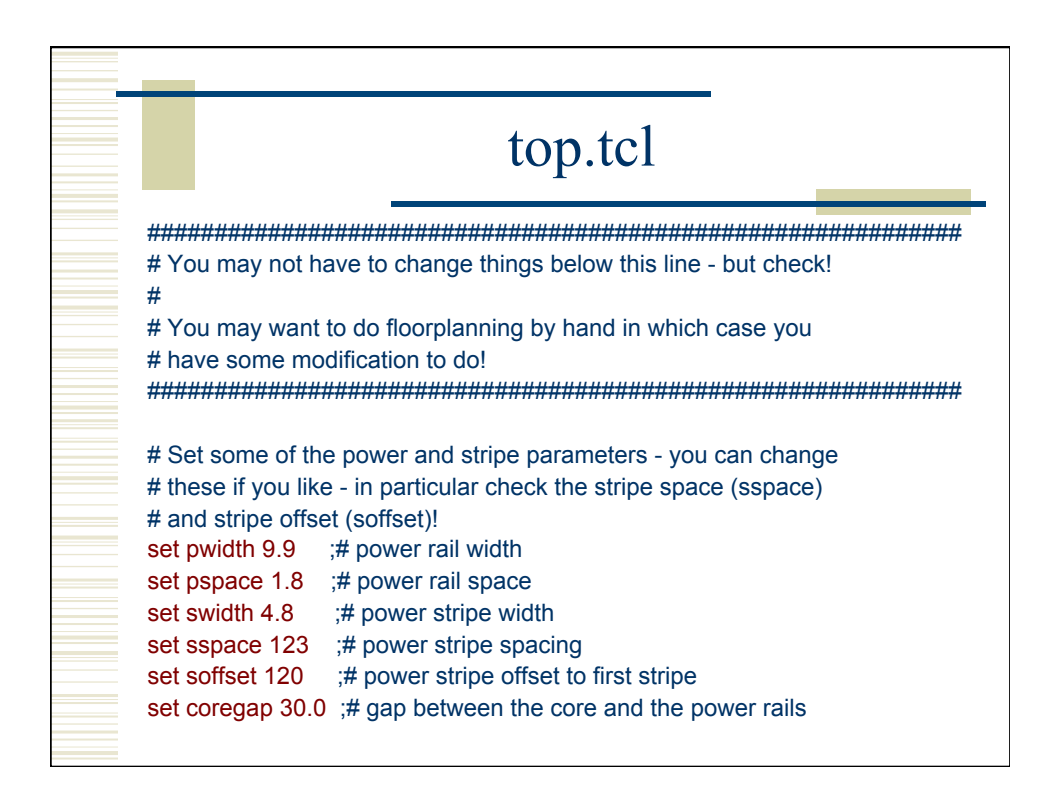

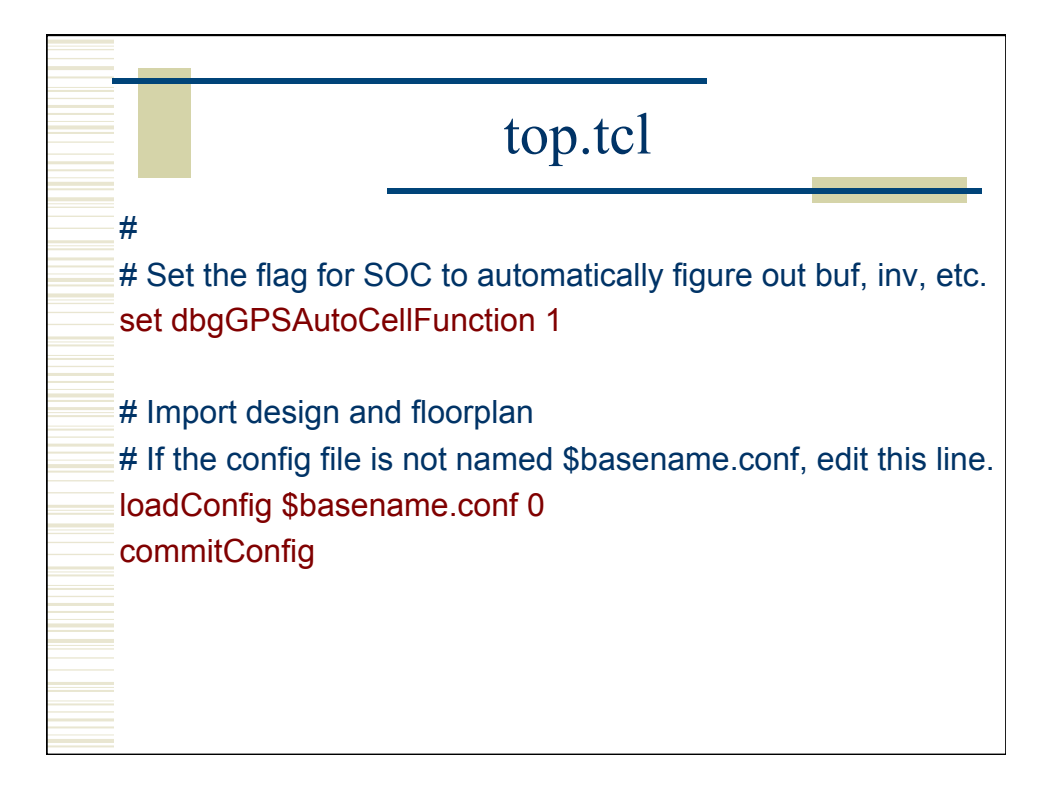

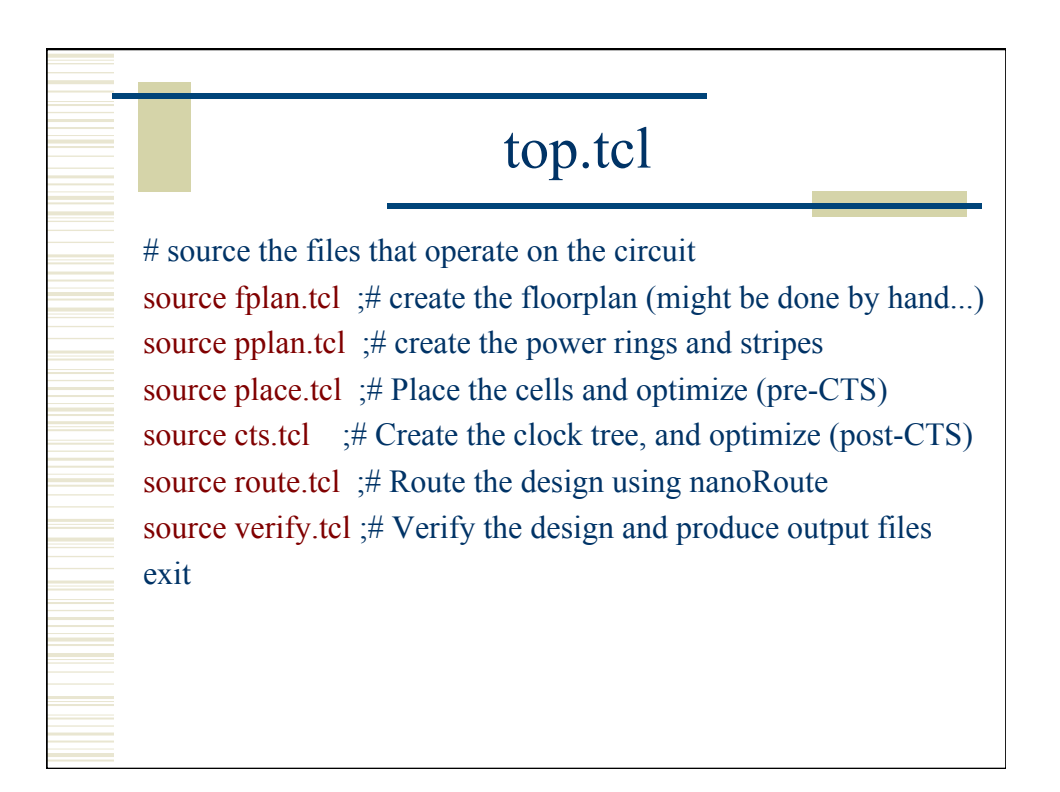

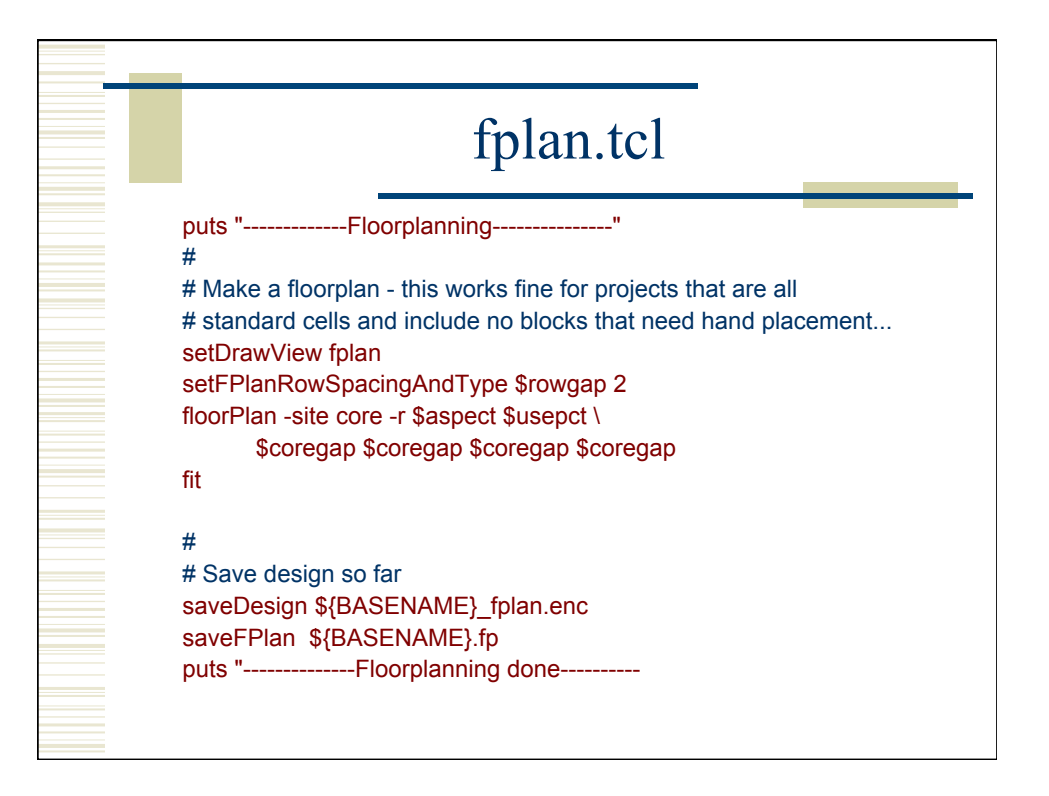

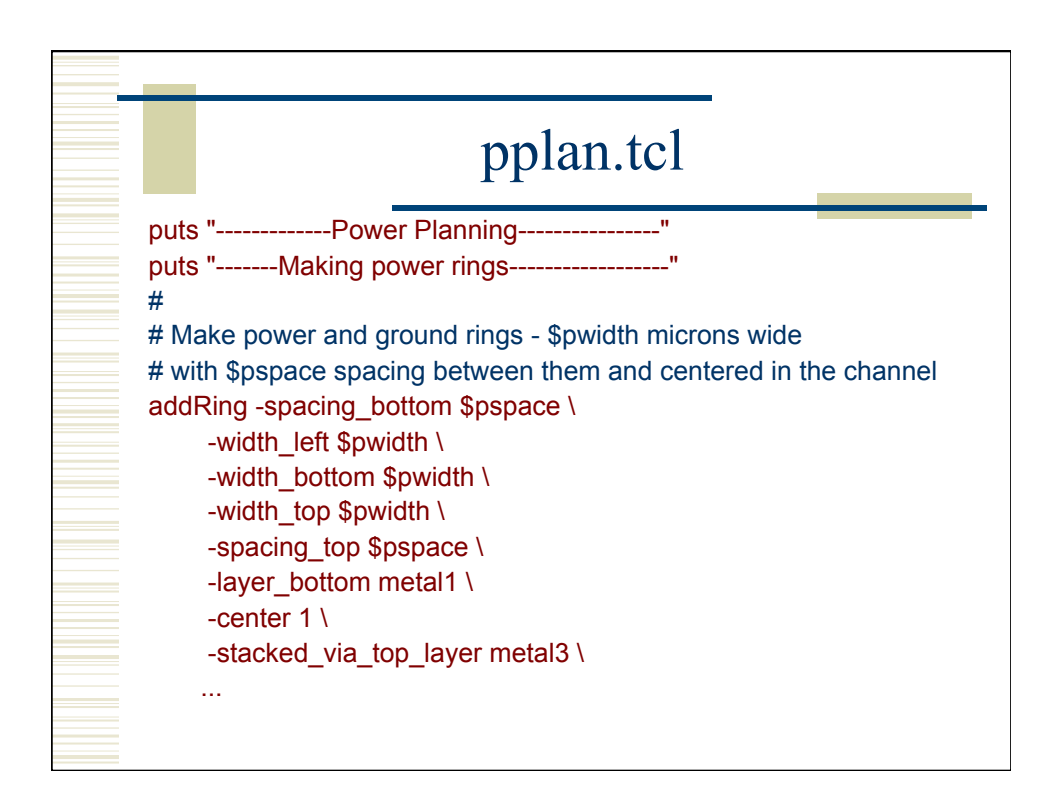

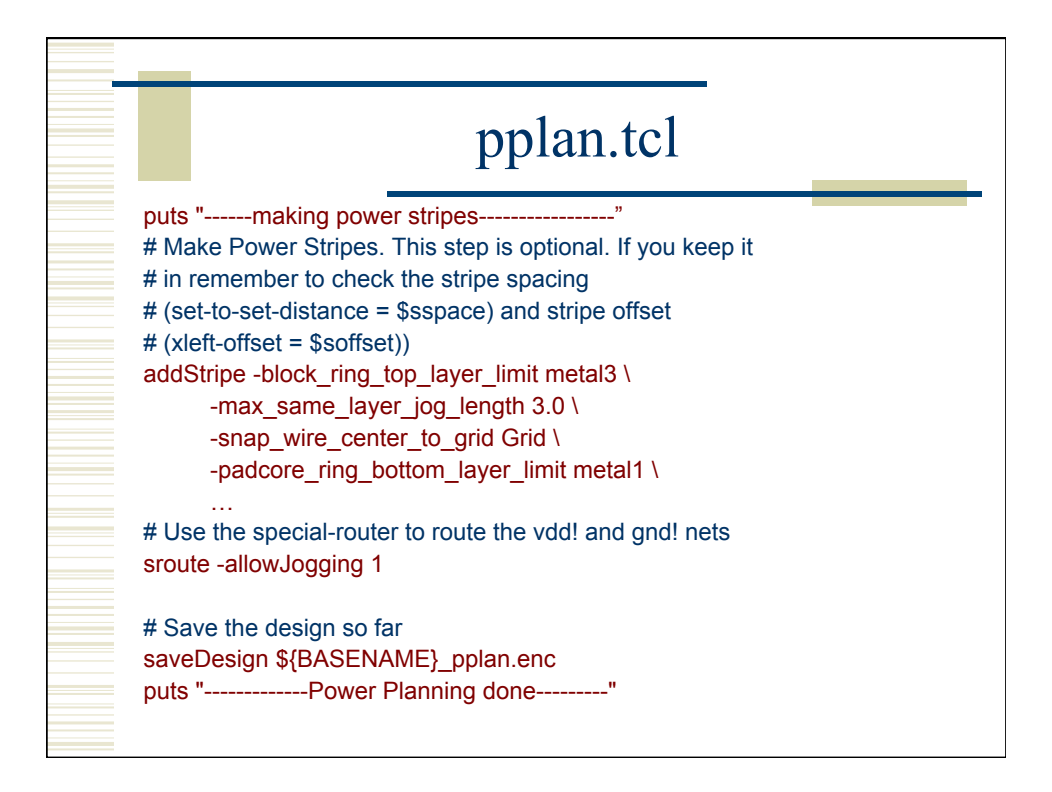

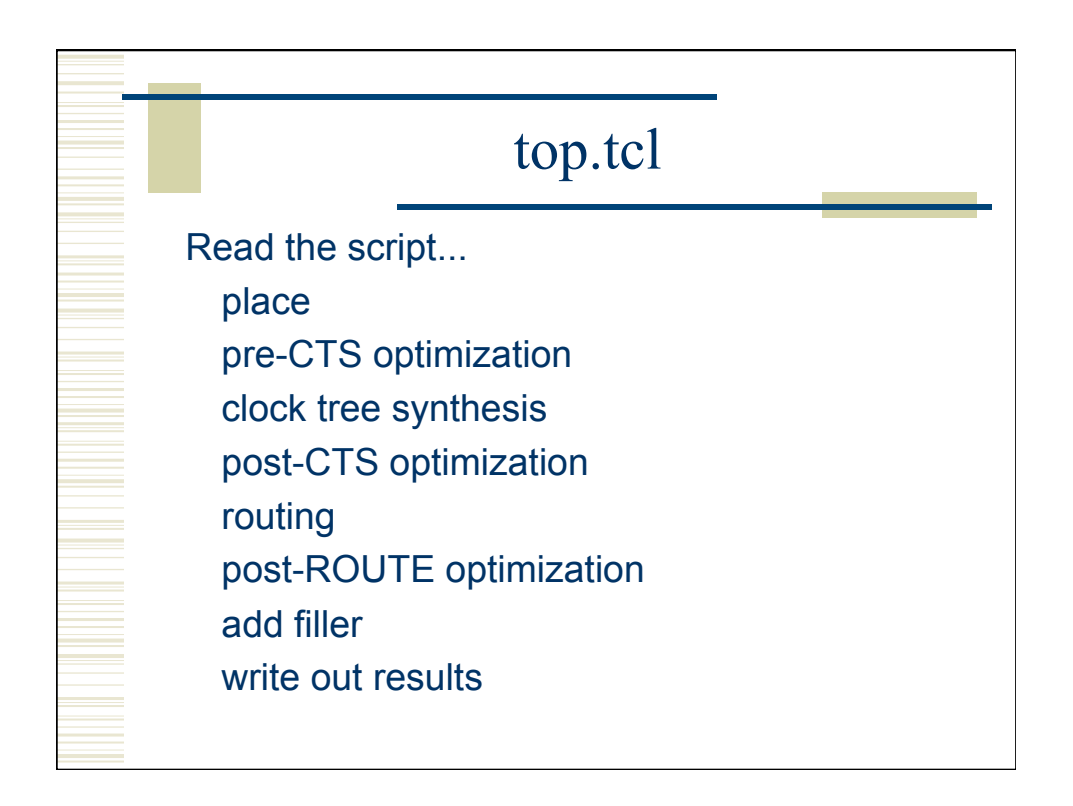

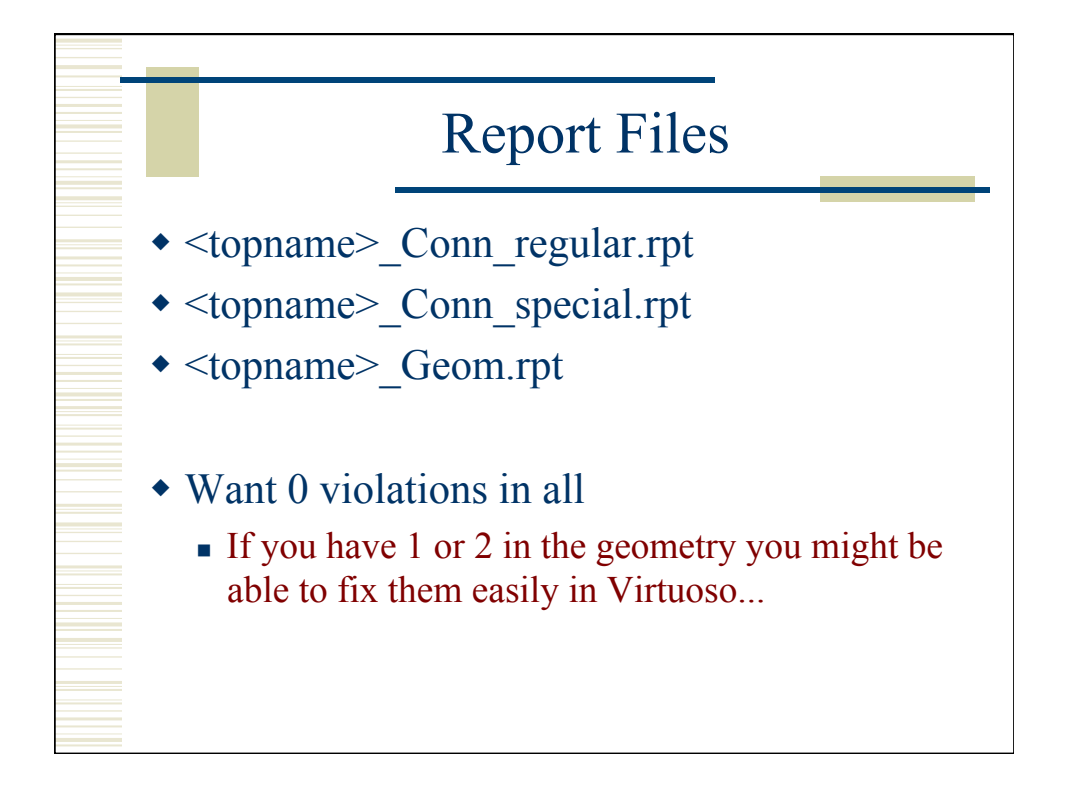

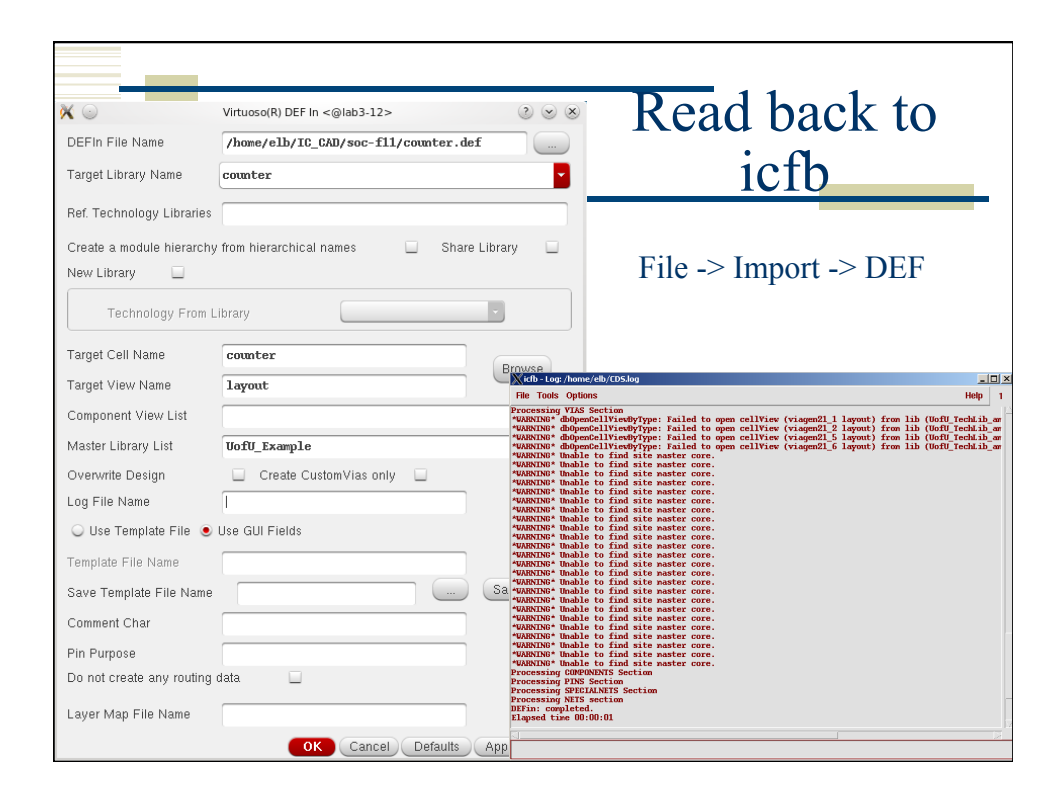

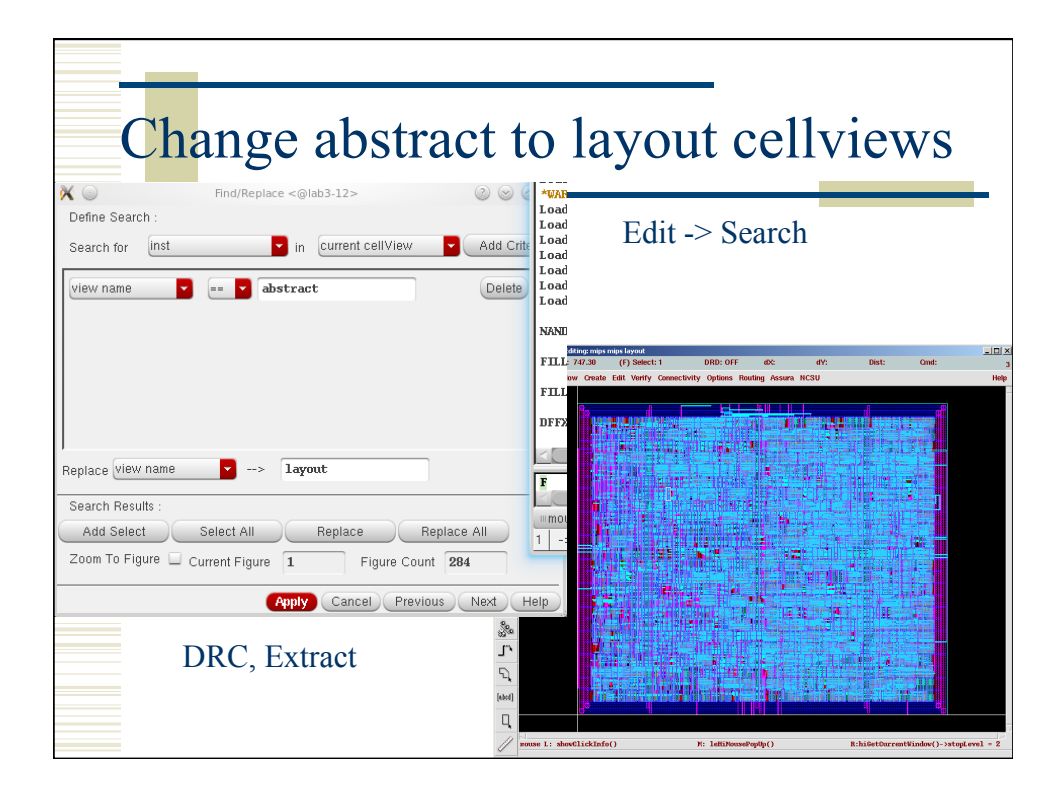

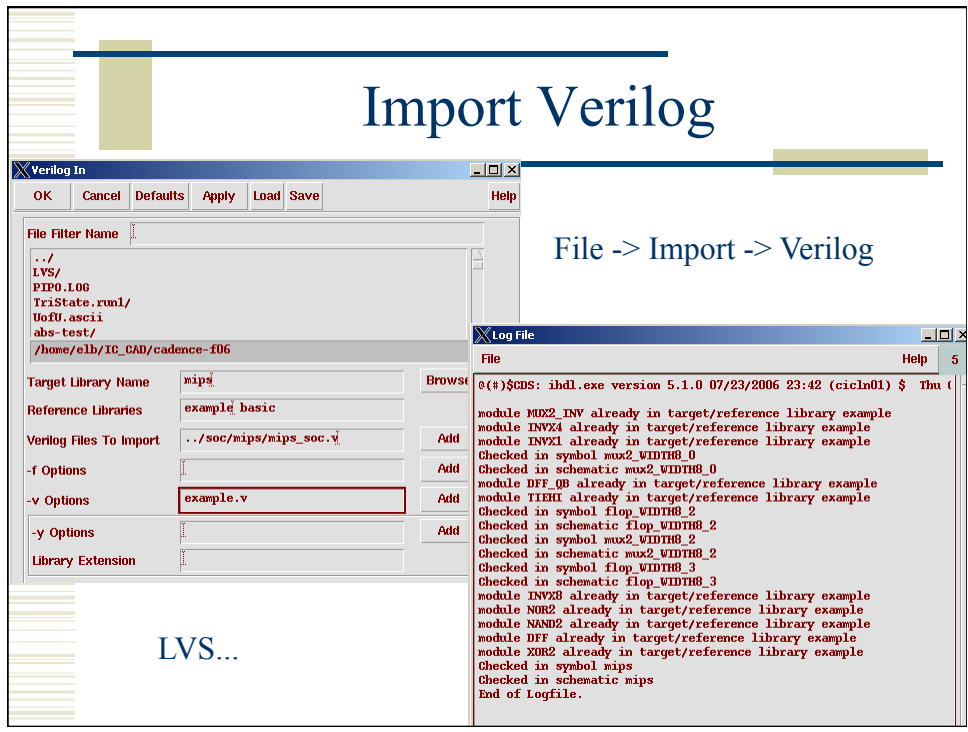

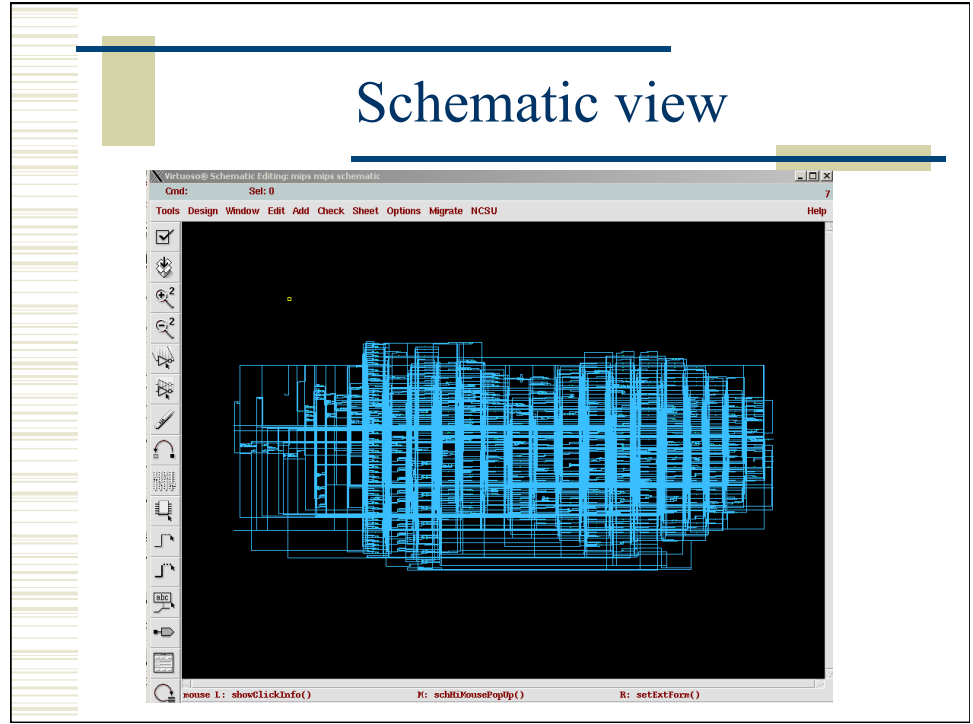

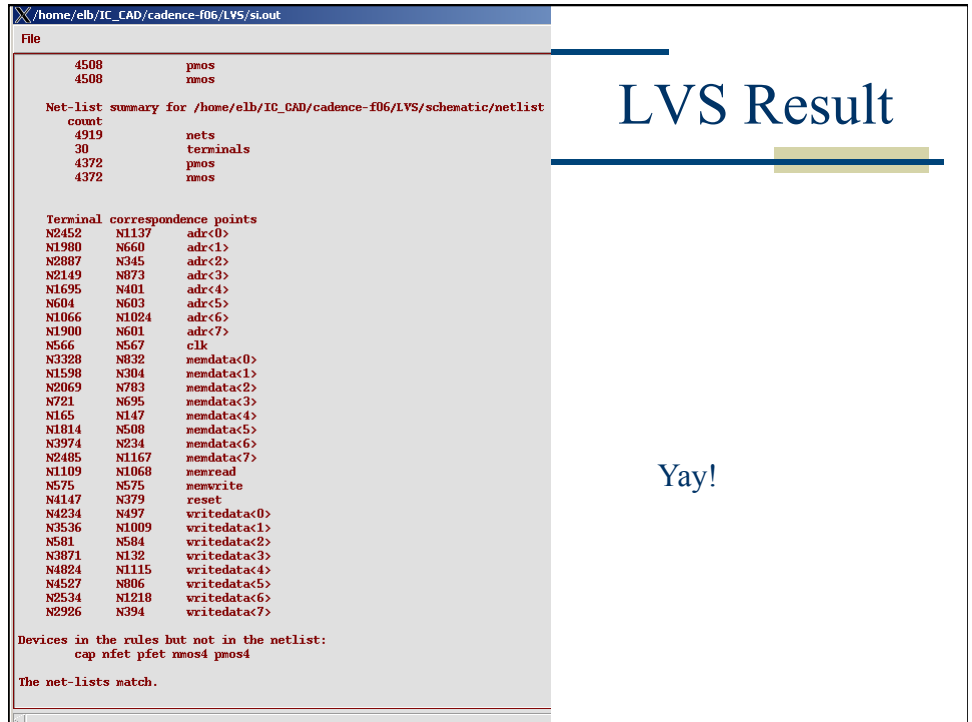

## Summary

- Behavioral -> Structural -> Layout
- Can be automated by scripting, but make sure you know what you're doing
	- on-line tutorials for TCL
		- Google "tcl tutorial"
	- Synopsys documentation for design\_compiler
	- encounter.cmd (and documentation) for EDI
- End up with placed and routed core layout
	- or BLOCK for later use...